# Part 1: Responses to the Chief Editor.

We thank the Chief Editor for the comments and suggestions.

1. Code that is to be made publicly available, must be made publicly available before the paper is accepted for GMD. The precise version of the code discussed in the manuscript must be made available. The current best practice is for this code to be uploaded to a public repository and a DOI assigned. The DOI should be cited in the manuscript. github/gitlab are inadequate because they do not readily link to the precise version of the code. However, making github code citable is not difficult; see: <a href="https://guides.github.com/activities/citable-code/">https://guides.github.com/activities/citable-code/</a>

**Response:** The source code of C-Coupler2 is publicly available. Please refer to the code availability section.

# Part 2: Responses to the Reviewer #1

We thank Reviewer #1 for the comments and suggestions. We have modified the manuscript accordingly. In the following, we will reply them one by one.

1. I would encourage the authors to publish additional results in the future detailing the performance cost of higher resolution and higher core counts tests and sharing the performance of 3D weight generation and coupling.

**Response:** We are sorry that we fail to obtain more processor cores for evaluating the performance cost under higher resolution and higher core counts. However, we share the results and performance of 3D coupling in Section 5.5 and Figure 15-17, in the revised manuscript.

2. page23, lines25-29. The ability to run with lags properly is critical. Lags almost always create additional requirements on restart files and the ability to restart a model exactly (bit-for-bit) with lagged coupling fields should be a requirement if lags are going to be supported. It sounds like this is not currently supported in C-Coupler2? Maybe rather than saying "We therefore propose", it would be clearer to say something like "Lags are not fully supported in the current version, but in the future, the C-Coupler2 will ..."

**Response:** A new feature, adaptive restart capability, has been implemented in C-Couper2, for conveniently achieving exact restart of coupling fields no matter the setting of coupling lags and no matter the implementation of coupling. Please refer to Section 4.8 (P32L1~P35L17) of the revised manuscript.

3. page 26, Section 4.5. Is the only reason MPI\_Put and MPI\_Get is used is to avoid possible exhaustion of MPI buffer space? That should be very rare in practice. Are there other reasons? Performance, ease of implementation, etc? Based on the description on Section 4.5, the MPI\_Put/Get implementation sounds slower and more complicated than well managed MPI\_ISend/IRecv implementations with MPI\_Wait implemented appropriately. Are the authors happy with this implementation? Section 5.3 answers this question in part, but it might be nice to add a few more words in either section 4.5 or 5.3. I think one-side communication potentially helps with both MPI buffer usage and ability to have greater flexibility in coupling lags, but does not improve performance? How about implementation complexity?

Response: In the released code version of C-Coupler2, non-blocking data transfer has two implementations. The first is the default option based on two-sided MPI communication, while the second is an additional option based on one-sided MPI communication. Please refer to section 4.5 (P27L11~P27L28, and P29L4~P29L13) of the revised manuscript.

4. page 28, line 8. This is a nice feature. One has to be concerned about memory usage but this provides a nice way to allow extra flexibility in lags compared to other implementations.

Response: The extra memory usage has been reminded in the revised manuscript (please refer to P29L11).

5. page 22, paragraph beginning at line 6. I believe the comparison between Oasis3MCT\_3.0, CESM, and C-Coupler2 is not particularly clear. The authors compare how components interact in different systems, but the definition of the component is not the same in each system. In CESM and the C-Coupler2, the component is defined by separation of scientific models. In Oasis, the component is defined by the separation of MPI tasks. In addition, CESM is more than a coupling layer, it also includes a top level driver that supports the ability to call multiple components from the same MPI tasks in a single executable but only to couple via the driver layer. Oasis3-MCT\_3.0 does not have a driver layer and is driven by calls from inside the models. In practice, users could implement a top level driver using Oasis3-MCT\_3.0, so Oasis3-MCT\_3.0 can behave just like CESM plus it can behave in other ways. I am still a little unclear about whether the C-Coupler2 consists of a driver. If so, is it just a single executable system or does is support multiple executables? I believe none of the coupled systems discussed in this paragraph support multiple MPI tasks running on a single processor, and otherwise they are very similar in capabilities. The main difference is that CESM does not support coupling within a component compared to the other two. I think this paragraph should be clarified. It's difficult to read and the similarities and differences should be more clearly qualified.

**Response:** The corresponding paragraph has been modified accordingly. Please refer to P22L26~P23L27 in the revised manuscript.

6. page 22, paragraph beginning at line 22. It seems C-Coupler2 is using a file to coordinate MPI tasks between components. While this may be simpler than synchronizing with MPI, there is still the equivalent of a global barrier in the interaction. A component cannot know the tasks of other components until other components have written to the file. How does the C-Coupler2 ensure that other

components have written to the file before the information is needed? What is "file" synchronization chosen over MPI?

**Response:** When a component model wants know the MPI processes of any other component model, all its MPI processes will wait to read the corresponding XML file. This point has been clarified in the revised manuscript (P23L23).

7. page 34, line 30. The issues with 3D conservative coupling are the same as 2D. Even with areas, model areas and conservation method areas can differ and this needs to be taken into account with 2D conservative mapping. I do not believe there are any fundamental hurdles to extend 2D conservative coupling to 3D and there may be tools that already accomplish that.

**Response:** In fact, we still do not have a good idea for achieving 3-D conservative coupling, so we do not modify the corresponding context. If required, we can remove some discussion in future revision.

8. Is the C-Coupler a hub coupler a component, is it just a layer in the system, is it the driver? I think C-Coupler1 was a hub and C-Coupler2 is a coupling layer, is that correct? It might be good to discuss this in the introduction and in regard to Figure 1.

**Response:** Both C-Coupler1 and C-Coupler2 are libraries but not a hub coupler component. Please refer to P3L30 and P23L6 of the revised manuscript.

9. With self-coupling or self-nesting on the same pes with the same executable and multiple grids, how does the C-Coupler2 address the issue of multi-instance data privacy within the executable? It may not be enough just to instantiate a new domain or a new state. The underlying model has to meet specific and complex requirements to support that feature with regard to fully separating the memory of the two instances and most models do not. Does the C-Coupler2 actually support this and does it introduce any requirements on components to support that capability? For example, running multiple instances on concurrent pes does not create the same problems. Also, using the Coupler2 to couple internal data within a model that supports nesting is not difficult. It's not clear whether the C-Coupler2 supports self nesting on overlapping pes between a component model and another instance of the same component model. Section 4.6 suggests it can. How can that be? Maybe that could be clarified. This comes up in Section 3.6 and Section 4.6.

**Response:** This point has been clarified in the revised manuscript. Please refer to P30L27~P30L31 in the revised manuscript.

10. Does the C-Coupler2 support unstructured grids in 2D or 3D such as cubed sphere, non quadrilaterals, and other complex geometries? Does the on-line remapping support weight generation for those grids? Please indicate in the text.

**Response:** Unstructured grids are supported in the on-line remapping weight generation. Please refer to P20L28 in the revised manuscript.

11. The results show reasonable performance at moderately high resolution and pecounts. I think these results are adequate at this point, but it would be nice if there were an opportunity to test and publish results at higher resolution and higher task counts in the future, and I agree with the final statement on page 35, line 6.

**Response:** We only used moderately high resolution and pecounts in this paper mainly due to limited computing resource. We are sorry that we failed to obtain more processor cores for testing and evaluation because most super computers in China are full of usage. We will keep to apply more processor cores in the future.

12. I think section 4.1.1.1 to 4.1.1.8 could be removed and the user guide could be referenced instead. I think the API details are not needed in this paper. 4.1.1 could just a paragraph that provides a few sentences about the API and points to the user guide plus 4.1.1.9. That would be my recommendation, but will allow the authors to respond to this point.

**Response:** In the revised manuscript, we shrink Section 4.1.1 where most of tables are removed. As flexible APIs is an important feature of C-Coupler2 and most of scientists do not know C-Coupler, we hope we can keep some introduction to the C-Coupler2 APIs with the remaining content that briefly introduce the motivations or considerations for the APIs.

13. Use of word "generations". Maybe it can be defined in first use as it is not clear or maybe another word is better, like "coupling interactions", "coupling procedures", or "coupling methods". I realize "coupling generations" is the output of the "coupling generator" but it's not the clearest language.

**Response:** "Coupling generation" has been modified into "coupling procedure generation" throughout the revised manuscript. "Coupling procedure generation" means generating coupling procedures. Please refer to P2L33 to P3L4.

14. page 4, line 9, please define CoR1 better at the first instance and as needed in

other locations in the paper and provide a reference if it exists.

Response: Please refer to P2L28 in the revised manuscript.

15. page5,line14,chemistry can also be a separate package/component and 3D coupling in that case is important. I don't think you should say "is always included as an internal package".

**Response:** The manuscript has been modified accordingly. Please refer to P5L19 to P5L20.

16. page 5, line 28, please clarify that time varying is only supported in the vertical dimension, not the full 3D grid.

Response: The manuscript has been modified accordingly. Please refer to P6L2.

17. page 6, line 25, most couplers non block on sends and block on recvs to reduce deadlocking. Deadlocking is always an issue even for fully non-blocking communication. At some point, you have to block and check the data has been received before it's used.

**Response:** The manuscript has been modified accordingly. Please refer to Section 3.5 (P6L15 to P6L28).

18. page 10, line 13, locates is not a good word, try "a gridcell"

Response: The manuscript has been modified accordingly. Please refer to P10L26.

19. page 12, line 10, please clarify "model whose model coupling is fully served by other couplers but not C-Coupler2 is unnecessarily registered to C-Coupler2". Does this mean is should be registered, should not be registered, can be registered, or what? This sentence is unclear.

Response: The manuscript has been modified accordingly. Please refer to P12L21.

20. page 13, line 3, I find use of "timer" in this context to be confusing. I think you mean time, coupling period, alarm, coupling frequency or something similar. I understand timer is the word you have chosen to use in the interface, but it would

be good to explain what "periodic timer" is in the context of the C-Coupler2. I think it defines the coupling period/frequency?

Response: The manuscript has been modified accordingly. Please refer to P13L18

21. page 15, line 4, what is buf\_mark?

**Response:** It is a non-negative integer mark given by users, employed in each coupling field instance to separate multiple coupling field instances in the same component model, on the same grid, and on the same parallel decomposition. Please refer to P15L23 in the revised manuscript.

22. page 23, line 23, please rewrite the first sentence in this paragraph. It is unclear.

**Response:** This sentence has been rewritten. Please refer to P24L15 in the revised manuscript.

# Part 3: Responses to the Reviewer #2

We thank Reviewer #2 for the comments and suggestions. We have modified the manuscript accordingly. In the following, we will reply them one by one.

1. Page 1, line 23: Have couplers (as described here) been used in disciplines other than environmental prediction? If not, combine these two sentences into one shorter sentence.

**Response:** The manuscript has been modified accordingly. Please refer to P1L23 and P1L24.

2. Page 1, line 29 to Page 2, line 15: There are two representative applications of CCoupler1. What does representative mean in this context? How about just say the CCoupler1 was built to support Chinese global and regional coupled modeling efforts? And then briefly mention limitations of C-Coupler1, which led to C-Coupler2. If the components models are mentioned, WRF, POM, MASNUM, and other abbreviations should be defined. Also, I am not sure FGOALS-g2 is a common known model and should be introduced.

**Response:** The manuscript has been modified accordingly. Please refer to P1L28 to P2L10.

3. Page 2 and 3, the list: Details of these features are disused elsewhere in this paper. They do not have to be discussed in the amount of detail here.

**Response:** This part can be viewed as a summary for each new feature of C-Coupler2. We really hope this part can be retained to make readers get to know all features of C-Coupler2 at the beginning and then decide whether to read the details of this paper.

4. Page 3, line 25: This description of Figure 1 is not clear. Figure 1 may not be needed.

**Response:** The description of Figure 1 has been improved in the revised manuscript. Please refer to P3L29 to P3L3.

5. Page 4 through 8: I feel that section 3 can be summarized in a table similar to

Table 10 (or use Table 10). The motivations are repeated in the Design section. Removing this section will increase readability for this paper.

**Response:** As the motivations for the new features in C-Coupler2, we think that Section 3 is necessary to make C-Coupler2 as well as its software structure in Fig.5 more understandable, and should be retained. Section 3 and Section 4 have been modified accordingly, to avoid the repetition between them.

6. Page 8, Line 20: The items in 1) have been mentioned before. Specifically, the text talking about the C-Coupler should be in the motivation and this section should be more about description.

**Response:** It seems that this part which focuses on the difference between C-Coupler1 and C-Coupler2 on software structures has not been introduced before, which is related to the detailed implementation of C-Coupler2. Section 3 is about the motivations for each new feature of C-Coupler2. So we still propose to retain this part in Section 4.

7. Page11, line 19ish: Throughout section 4.1, I was curious if there are defaults for each option.

Response: The default values of some parameters of APIs have been introduced in the user guide.

8. Page 15, line19: coupling field instances from itself. I'm not exactly sure why a component would want field instances from itself? I may be missing something. Could you provide an example?

**Response:** For example, C-Coupler2 can achieve coupling between the physical package and the dynamic core in the same component model. Please refer to P16L9.

9. Page 15, line 35: How is a source fraction calculated? What are the multiple sources that would be used?

**Response:** The source fraction used by C-Coupler2 is given by the component model via the input parameter of the corresponding API. It is required for conservative remapping. Please refer to P16L16 in the revised manuscript.

10. Page 15, line 40: Coupling procedures. Could you list some of these procedures at

this point.

**Response:** A coupling procedure can include a set of operations such as data transfer, data interpolation, data type transformation, and data averaging when necessary. Please refer to P3L1 to P3L3 in the revised manuscript.

11. Page 17, line 4: CESM needs to be defined. Also, CESM has a lot of components, and I'm not sure what the model CESM means in this context.

**Response:** Here CESM means the main driver of CESM that is shared by all component models. Please refer to P17L27 in the revised manuscript.

12. Page 22, line 6: OASIS-MCT\_3.0 needs an introduction.

**Response:** OASIS3-MCT\_3.0 is the latest coupler in OASIS family. The manuscript is modified accordingly. Please refer to P22L26.

13. Page 33, line 13: 960 cores seems small to stop the diagnostics. Many high resolution models require more than 960 cores.

**Response:** We only used moderately high resolution and pecounts in this paper mainly due to limited computing resource. We are sorry that we failed to obtain more processor cores for testing and evaluation because most super computers in China are full of usage. We will keep to apply more processor cores in the future.

14. Page 34, line 24: Guarantee is a strong word and you may not want backwards compatibility for all applications.

Response: The manuscript has been modified accordingly. Please refer to P39L13.

# Part 3: a marked-up manuscript version

## C-Coupler2: a flexible and user-friendly community coupler for model coupling and nesting

Li Liu<sup>1,2</sup>, Cheng Zhang<sup>1,2</sup>, Ruizhe Li<sup>1,2</sup>, Bin Wang<sup>1,2,3</sup>

<sup>1</sup>Ministry of Education Key Laboratory for Earth System Modeling, Center for Earth System Science (CESS), Tsinghua

5 University, Beijing, China

<sup>2</sup>Joint Center for Global Change Studies (JCGCS), Beijing, China

<sup>3</sup>State Key Laboratory of Numerical Modeling for Atmospheric Sciences and Geophysical Fluid Dynamics (LASG), Institute of Atmospheric Physics, Chinese Academy of Sciences, Beijing, China

Correspondence to: L. Liu (liuli-cess@tsinghua.edu.cn), Cheng Zhang (zhangc-cess@tsinghua.edu.cn)

Abstract. The Chinese C-Coupler (Community Coupler) coupler family aims primarily to develop coupled models for 10 weather forecasting and climate simulation and prediction. It is targeted to serve various coupled models with flexibility, user-friendliness, and extensive coupling functions. C-Coupler2, the latest version, includes a series of new features in addition to those of C-Coupler1, including a common, flexible, and user-friendly coupling configuration interface that combines a set of application programming interfaces and a set of XML formatted configuration files, capability of model 15 coupling within one executable or the same subset of MPI (Message Passing Interface) processes, flexible and automatic coupling generation coupling procedure generations that enables to automatically generate coupling generation procedures -at any time for any subset of component models, dynamic 3-D coupling that enables convenient coupling of fields on 3-D grids with time-evolving vertical coordinate values, non-blocking data transfer, facilitation for model nesting, facilitation for increment coupling, adaptive restart capability and debugging capability. C-Coupler2 is ready for use to develop various 20 coupled or nested models. It has passed a number of test cases derived from a sample model with model coupling and nesting, and with various MPI process layouts between component models, and has already been used in several real coupled models.

#### 1 Introduction

Couplers, which-are programs that can handle data interpolation and data transfer between different models and 25 different grids.—They, have been widely used to develop coupled models for fields such as weather forecasting and climate simulation and prediction. The Community Coupler (C-Coupler) family was initiated in 2010 in China. It aims to flexibly serve various coupled models with a user-friendly interface and to provide extensive coupling functions to complement the ever increasing number of coupled models being developed and used in China. To this end, the first version (C-Coupler1; Liu et al., 2014) included new features such as flexible coupling configuration based on configuration files and 3-D coupling capability. There are two representative applications of coupled models with C-Coupler1. The first is a coupled climate system model version FGOALS-gc (Liu et al., 2014) that was built by replacing the original coupler CPL6 (Craig et al., 2005) used in the CMIP5 (Coupled Model Intercomparison Project, phase 5) model FGOALS-g2 (a gridpoint version of the Flexible Global Ocean–Atmosphere–Land System model) –(Li et al., 2013a) by C-Coupler1. FGOALS-gc can achieve

- 5 exactly the same (bitwise identical) simulation results as FGOALS-g2, and was further used in several Chinese research projects. The second application is a regional coupled model FIO-AOW (Zhao et al., 2017) that consists of an atmosphere model WRF (Weather Research Forecasting model) (Wang et al., 2014), an ocean model POM (Princeton Ocean Model) (Wang et al., 2010), and a wave model MASNUM (MArine Science and Numerical Modeling) (Yang et al., 2005). FIO-AOW employs both 2-D and 3-D coupling, where the coupling from MASNUM to POM includes a 3-D field, the wave-10 induced mixing coefficient (Oiao et al. 2004). FIO-AOW has been used in research to improve typhoon forecasting (Zhao et al. 2004).
- 10 induced mixing coefficient (Qiao et al., 2004). FIO-AOW has been used in research to improve typhoon forecasting (Zhao et al., 2017). These applicationscoupled models demonstrate that C-Coupler1 can be used for differenter various coupling configurations. C-Coupler1 demonstrates the feasibility of the general design of C-Coupler, although as the first version, it does not fully achieve all our targets and still has some limitations. A significant limitation is that C-Coupler1 is not sufficiently user-friendly. To construct a coupled model with C-Coupler1 requires much effort to prepare the configuration
- 15 files in ASCII format. For example, there are about 2500 and 700 lines in the configuration files for FGOALS-gc and FIO-AOW, respectively. Considering this, and that the next C-Coupler versions may not be compatible with C-Coupler1, we did not aim to achieve wide usage of C-Coupler1, but sought to overcome the limitations while guaranteeing backwards compatibility in subsequent C-Coupler versions.

The next version, C-Coupler2, includes not only increased coupling function support but also flexibility and userfriendliness. It is now ready for use and has passed hundreds of test cases based on a sample coupled model and several real coupled models. Compared with C-Coupler1 or even other existing couplers, C-Coupler2 has the following new features.

- A common, flexible, and user-friendly coupling configuration interface that combines a set of application programming interfaces (APIs) and a set of configuration files in XML format. This interface enables the user to flexibly and conveniently specify or change coupling configurations including the component models used in a coupled model, the
- time step of each component model, model grids, parallel decompositions on model grids, coupling frequencies, coupling lags between component models (given two component models that are coupled, they can have different model times in a coupling exchange), the fields to be coupled, the data type of coupling fields, coupling connections between component models, and coupling generationcoupling procedure generations. Remapping configurations are also modifiable: the user can either use the remapping weights that are read from an existing remapping weight file produced by software tools such as SCRIP (Jones, 1999), ESMF (Hill et al., 2004), YAC (Hanke et al., 2016), and CoR1 (Liu et al.)
  - 2) <u>CModel</u> coupling within one executable or the same subset of MPI (Message Passing Interface) processes. The component models that are coupled together can be in either multiple executables or in one, and can fully or partially

al., 2013), or use remapping weights that are automatically generated by C-Coupler2 in parallel.

**带格式的:**字体:(默认) Times New Roman, 非加粗, 字体颜色: 自 动设置 **带格式的:**字体:(中文) Times New Roman

带格式的:字体:(默认) Times New Roman,字体颜色:自动设置

share the same subset of MPI processes. Different processes in the same component model can also be coupled with C-Coupler2.

- Flexible and automatic coupling generation coupling procedure generation. In a coupling procedure generation, The coupling generator can automatically detect existing component models in the coupled model, detect possible coupling
- 5 connections within a subset of component models, and generate a coupling procedure for each coupling connection. A coupling procedure can include <u>a set of operations such as</u> data transfer, data interpolation, data type transformation, and data averaging when necessary. Multiple <u>coupling generationcoupling procedure generations</u> can be performed for a coupled model, and a <u>coupling generationcoupling procedure generation</u> can be performed at any time for any subset of component models.
- 10 4) Dynamic 3-D coupling capability. This allows convenient coupling of fields between two 3-D grids, either of which has variable vertical coordinate values that change in time integration.
  - 5) Non-blocking data transfer.-It is implemented with one sided MPI communication (i.e., MPI\_put and MPI\_get), to minimize potential deadlocks, achieve effective overlap between data transfer and model computation, and enable flexible setting of a lag in model coupling (given two component models that are coupled, they can have different model
- 15 times in a coupling exchange). It is implemented with two-sided MPI communication (i.e., <u>MPI\_Isend and <u>MPI\_Irecv</u>) in default, and with one-sided MPI communication (i.e., <u>MPI\_put and <u>MPI\_get</u>) as an additional option to enable flexible setting of coupling lags and to minimize potential deadlocks.</u></u>
- 带格式的: 字体: 倾斜

   带格式的: 字体: 倾斜

   带格式的: 字体: 倾斜

   带格式的: 字体: 倾斜
- 6) Facilitation for model nesting. C-Coupler2 facilitates a regional model (either a component model or a coupled model constructed with a coupler) to be nested (either one way or two ways) into itself or another model without significant
- 20 changes to the model codes, and can enable different grid domains in a nested system to be integrated simultaneously for better parallel performance.
  - 7) Facilitation for incremental coupling. An existing coupled model coupled by any coupler can be used as a component model by C-Coupler2, which employs the component models of the existing coupled model as its child components. Thus, an existing coupled model can be coupled with another model (itself either a single component model or a coupled
- 25 model) to make a bigger coupled model, where only the new model coupling through C-Coupler2 requires to be newly developed, without changes to the original coupling in the existing coupled model.
  - 8) Adaptive restart capability. It can adaptively achieve exact (bitwise identical) restart for coupling fields no matter the setting of coupling lags and no matter the implementation of coupling. It also provides supports for model fields and can automatically determine a right model time for restarting a "continue" run.
- 30 7)
  - 8)9) Debugging capability. A series of implementations in C-Coupler2 enable to alert the user, as early as possible, to the potential risks of constructing or using a coupled model, and guide the user to fix the errors in model codes and configuration files.

| -{     | <b>带格式的:</b> 字体:10磅   |
|--------|-----------------------|
| $\neg$ | <b>带格式的:</b> 字体: 10 磅 |
| Ì      | <b>带格式的:</b> 字体: 10 磅 |
| -(     | <b>带格式的:</b> 字体: 倾斜   |

The remainder of this paper is organized as follows. We briefly review C-Coupler and C-Coupler1 in Section 2, introduce the motivation for the development of C-Coupler2 in Section 3, describe the implementation of C-Coupler2 in Section 4, evaluate C-Coupler2 in Section 5, and discuss and conclude C-Coupler2 in Section 6.

## 2 Brief review of C-Coupler and C-Coupler1

- 5 Figure 1 shows the two key aspects of the general architecture of models coupled with C-Coupler. This architecture includes two key aspects. First, C-Coupler can serve different various coupling configurations inin various different coupled models. For example, C-Coupler works as a library and can be used to develop a centralized coupler component for a coupled model and can also achieve model coupling between component models without a coupler component. Second, a component model only tells C-Coupler which fields it can provide and which fields it wants to obtain from a coupled model,
- 10 without caring about where the fields it wants are from (i.e., from specific data files or from specific component models) and where the fields it can provide will be transferred to. Thus, an component model can have an identical code version in coupled models with different coupling configurations. This general architecture can be achieved through C-Coupler's software structure (Fig. 2), which consists of a coupling configuration system, a coupling generator, and a runtime software system. The runtime software system works a common, flexible, and extendable library that includes various coupling
- 15 functions or can even integrate external coupling algorithms (e.g., flux computation algorithms) to serve various coupling configurations. The configuration system defines common rules for describing various coupling configurations. Besides the coupling configuration of component models and coupled models, the configuration system includes a runtime configuration, which describes detailed coupling procedures corresponding to a coupling configuration. This is the input of the runtime software system. The coupling generator can automatically generate the runtime configuration, facilitating the construction 20 of a coupled model.

The first version, C-Coupler1, was not developed with the aim of achieving the full software structure in Fig. 2, but with a focus only on the runtime software system and the runtime configuration (Fig. 3). To describe the runtime configuration, a set of ASCII configuration files were designed. Besides the traditional coupling functions of data transfer and data interpolation for 2-D coupling, the runtime software system of C-Coupler1 can integrate external coupling

25 algorithms and has 3-D coupling capability that enables convenient coupling of fields between different 3-D grids. To achieve simultaneous 2-D and 3-D coupling, remapping software CoR1 was developed and included in C-Coupler1. CoR1 can effectively manage 1-D, 2-D, and 3-D grids, and can interpolate the fields on such grids, where the 3-D interpolation is performed in a "2-D + 1-D" manner ("2-D" corresponds to interpolation between horizontal sub-grids, and "1-D" corresponds to interpolation between vertical sub-grids).

#### 3 Motivation

20

We considered the following motivations when designing and developing C-Coupler2.

#### 3.1 **Coupling configuration**

Although the configuration system was not fully developed in C Coupler1, experience gained from the runtime 5 configuration of C-Coupler1 is valuable when designing the coupling configuration of component models and coupled models. The runtime configuration in C-Coupler1 is almost fully based on configuration files, which can improve flexibility in specifying or changing the coupling configuration, but their overuse may significantly lower user-friendliness. For example, many changes to configuration files are generally required forto changinge coupling frequencies based on C-Coupler1. Moreover, overuse of configuration files can cause problems. Configuration files can be inconsistent with the 10 containing configuration information determined by the model codes can be inconsistent with the model codes. For example, C-Coupler1 will read in the time step of each component model from the runtime configuration files, while the user can change the time step of a component model through the namelist file or the model codes. C-Coupler1 mustwill read in each model grid through a grid data file managed by the runtime configuration, while a model grid of a component model can be generated by the model code or read from a grid data file that is not managed by the runtime configuration. To avoid problems resulting from such inconsistencies, extra effort is required to develop code to detect them, and the user will have 15

to fix the corresponding configuration files when an inconsistency is detected.

Therefore, to make the configuration system both user-friendly and flexible, C-Coupler2 should not allow configuration files to include any coupling configuration information determined by component models, and it should provide flexible APIs to enable component models to specify various coupling configuration information flexibly. Considering that there are various kinds of component models, the configuration system should have commonality in, for example, supporting various kinds of component models and model grids. Considering-that the low readability of ASCII format-can lower the readability of configuration files, another format with better readability should be used to design the configuration files.

#### 3.2 CModel-coupling within one executable or a subset of MPI processes

Similar to CPL6, C-Coupler1 requires each component model to have its own executable. However, there are increased 25 requirements for model-coupling within one executable or a subset of MPI processes. For example, CESM (Community Earth System Model) (Hurrell et al., 2013) has the component models and driver containing the CPL7-coupler CPL7 (Craig et al., 2012) enclosed in a unique executable, and any two different component models can run on non-overlapping, partially overlapping, or overlapping MPI processes. The rapid expansion of model codes requires modularization to guarantee the quality of the models' software, and a coupler can be used to achieve this when it can support coupling between different 30 procedures in the same component model.

#### 3.3 Dynamic 3-D coupling

5

10

Atmospheric chemistry modeling is becoming increasingly important for simulating air quality and climate. Such modeling strongly depends on meteorological fields, and <u>can beis-always</u> included as an internal package in an atmosphere model where the atmospheric chemistry package <u>generally</u> uses the same 3-D grid as the model. The rapid development of atmospheric chemistry modeling has led to standalone atmospheric chemistry models, such as GEOS-Chem (Long et al., 2015), which read in meteorological fields from data files that can be produced by various atmosphere models. As increasing numbers of atmosphere models require the time-variant aerosol concentration, which can be produced by atmospheric chemistry modeling, there is increasing demand for two-way coupling between an atmosphere model without atmospheric chemistry package, considering that atmospheric chemistry modeling generally is very time consuming, it might run with a lower resolution. Overall, there is increasing demand for 3-D coupling between atmosphere models and atmospheric chemistry models (or packages) with different 3-D grids.

Despite its 3-D coupling capability, C-Coupler1 might fail to handle the 3-D coupling between an atmosphere model and an atmospheric chemistry model, because it requires the corresponding 3-D grids to be constant throughout the whole 15 simulation, whereas the terrain-following pressure coordinates that are widely used in atmosphere models and atmospheric chemistry models make the vertical coordinate values of 3-D grids change with the surface pressure in time integration. In this paper, we call 3-D coupling on constant grids "static 3-D coupling" and 3-D coupling on the 3-D grids with time-variant vertical coordinate values grids-"dynamic 3-D coupling". A coupler having dynamic 3-D coupling capability will be much more capable of achieving coupling between an atmosphere model and an atmospheric chemistry model (or package).

#### 20 3.4 Coupling generator

Model coupling is generally achieved through involves couplinger procedures that consist offunctions such as operations such as data transfer, data interpolation, and data averaging, data type transformation, etc. Most existing couplers require the user to develop explicitly all coupling procedures. This is inflexible and not user-friendly enough, because the user must modify the model code, perhaps even significantly, when developing a new coupled model or changing coupling

25 configurations. The coupler OASIS (Redler et al., 2010; Valcke, 2013; Craig et al., 2017) is more flexible and user-friendly in this regard, because it can automatically generate coupling procedures.

To make C-Coupler2 flexible and user-friendly, it should also include a coupling generator capable of automatically generating coupling procedures. In fact, Although a coupling generator is not included in C-Coupler1, it has already been considered in the overall design of C-Coupler.

#### 3.5 Non-blocking data transfer

Data transfer enables a sender to transfer a set of coupling fields to a receiver-that is not necessarily in the same component model. A data send/receive operation is blocking when it does not return until the communication is finished (i.e., the receiver has successfully received the data), while a non-blocking operation can return immediately before the communication is finished. In a coupled model, a component model is always both a sender and a receiver (i.e., two-way coupled), and will executes both data send and receive operations (i.e., two-way coupled). As mentioned above, C-Coupler aims to enable a model to have identical code versions in different coupled models, so the order of data send and data receive operations in a component model can remain the same in different coupled models. To avoid potential deadlocks, we propose to execute data send operations as early as possible and execute data receive operations as late as possible.

- 10 Specifically, in the initialization stage or at a time step, data send operations should occur before data receive operations. Fig. 4 shows an example of model coupling between two component models, in each of which the data send operation is executed before the data receive operation at each time step. During blocking data send/receive operations, the data send operations in both component models cannot return, because the corresponding data receiving operations subsequent to the data send operations will never be executed, leading to a deadlock. Similarly, blocking data transfersend operations can also
- 15 introduce deadlocks to model coupling within the same component model. Therefore, non-blocking data transfer is highly desirable for developing C-Coupler2.

#### 3.6 Model nesting

Model nesting generally involves nesting a small grid domain with finer resolution into a larger grid domain with coarser resolution. This approach has been widely used in weather forecasting and climate simulation to achieve higher-20 resolution simulations in key grid domains, without significantly increasing the computational cost. Generally, a regional model can be nested into another model so that different grid domains are simulated by different models, while some models such as WRF have self-nesting capability, where different grid domains are simulated by the same model. Although WRF and its self-nesting capability have been widely used, the corresponding software implementation has a number of limitations. First, a data structure that can simultaneously manage the fields on different grid domains and a driver that

- 25 orders initialization and integration among different grid domains are implemented in WRF. For a regional model without self-nesting capability, significant code changes in the data structure and driver are required to achieve self-nesting capability. Second, all grid domains must use the same set of MPI processes for integration, so that grid domains must run one by one, not simultaneously. Such an implementation can limit parallelism as well as scalability to the grid domains with fewest grid pointscells, and will also waste the parallelism between different grid domains.
- 30

Model nesting will introduce field exchange between the same type of component models on different grid domains. As such field exchange generally includes data transfer and data interpolation that are the fundamental functions of a coupler,

model nesting can potentially benefit from couplers. If each domain in model nesting can be treated as a component model in model coupling, a regional model can easily achieve self-nesting with its original data structure only managing the fields on one grid domain, and different domains can be integrated simultaneously on different sets of MPI processes for higher parallelism and better parallel efficiency. To aid in the nesting of a regional coupled model (e.g., a regional ocean– atmosphere coupled model) to itself or another coupled model, couplers can serve the field exchanges both between the same

5 atmosphere coupled model) to itself or another coupled model, couplers can serve the field exchanges both between the same type of component models on different grid domains and between different types of component models on the same grid domain.

### 3.7 Incremental coupling

Building a new coupled model version involves either directly coupling a set of component models together or updating an existing coupled model through coupling external component models or replacing some component models. Such updating of an existing coupled model is here called "incremental coupling". Directly coupling many component models together ereate a new coupled model is difficult and possibly unwise, because it requires much effort in software implementation, software testing, scientific testing, etc., while incremental coupling is always better when a suitable existing coupled model is available. However, incremental coupling may still face some technical challenges when the existing successfully nested WRF into CESM, where both the main driver of CESM and the driver of WRF were modified to enable the main driver of CESM to drive the integration of WRF and so achieve effective nesting. Successful incremental coupling can give a new coupled model that may become a new code version corresponding to the original coupled model. Further developing the original and the new coupled model in separate code version branches can lead to conflicts when trying to

20 merge the two branches. For example, following the work of He et al. (2013), the main driver of CESM in the original code version branch (managed and maintained by the National Center for Atmospheric Research, NCAR) was significantly changed without considering WRF nesting, leading to much further work being required to re-nest the latest version of WRF into the latest version of CESM.

As C-Coupler aims to enable a model (either a component model or a coupled model) to have an identical code version 25 in different coupled models (i.e., a model can have the same code in different coupled models after incremental coupling), C-Coupler should be able to <u>improvefacilitate</u> incremental coupling.

## 3.8 Restart capability

A component model generally has the capability of exactly restarting a simulation run from a checkpoint that was produced in a previous run. To make a coupled model achieve exact restart capability, besides each component model, all coupling procedures should also have exact restart capability. A lot of effort will be required for users to directly develop exact restart capability of coupling procedures and new effort will be further required after updating coupling procedures. To

8

带格式的:字体: (中文) Times New Roman

30

improve user-friendliness and to enable a model to have an identical code version in different coupled models, C-Coupler2 should be able to automatically achieve exact restart capability of coupling procedures, without requiring users to develop specific code for different coupled models.

#### **带格式的:**字体:(中文)+中文正文(宋体),(中文)中文(中国)

#### 3.83.9 Debugging capability

25

5 Models can behave anomalously where they run exits due to an error but without giving a report. In such a case, the corresponding simulation setting might be abandoned and another tried, or much effort might be expended locating and fixing the model code segment corresponding to the abnormal exit. Fixing an error is not easy, because it can easily and quickly propagate throughout a component model and from one component model to another through a coupler.

C-Coupler2 aims to facilitate software debugging for model coupling. Specifically, C-Coupler2 should promptly report an error after an abnormal exit, and the error report should effectively help to locate the code segment or configuration file that requires fixing. Moreover, C-Coupler2 should thoroughly examine its inputs to avoid the propagation of errors.

#### 4 Design and implementation of C-Coupler2

As the second version of C-Coupler, C-Coupler2 is guided by the family's general coupling architecture (Fig. 1), so it should be applicable to various coupled models and enable a model to have an identical code version in different coupled models. These considerations influenced the design of the software structure of C-Coupler2 (Fig. 5), which consists of a coupling configuration interface, a coupling generator, and a set of function modules. This software structure is similar to that of the original C-Coupler (Fig. 2), but has the following differences.

- 1) The original structure of C-Coupler has the coupling generator as a standalone tool that produces the runtime configuration files that drive the runtime software system. However, C-Coupler2 works as a common and flexible
- 20 library (which can be viewed as the runtime software system), and the coupling generator is an internal program of the library. The coupling generator does not produce runtime configuration files, but directly uses the function modules to generate coupling procedures. Such a design can save redundant code development related to runtime configuration files.
  - Coupling generationCoupling procedure generation in the original structure of C-Coupler fully depends on the offline configuration files that are managed by the configuration system. In C-Coupler2, <u>coupling generationcoupling procedure</u> <u>generation</u> depends on the coupling configuration information obtained by the coupling configuration interface via online API calls and offline configuration files.
  - C-Coupler2 does not include functions to support integrating external algorithms. This will be further discussed in Section 6.

In detail, the function modules of C-Coupler2 include a non-blocking data transfer manager, a component model 30 manager, a grid manager, a remapping manager, a restart manager, a parallel decomposition manager, a time manager, a coupling field instance manager, a coupling interface manager, and a debugging manager. The non-blocking data transfer manager manages a set of runtime data transfer algorithms, each of which is responsible for the non-blocking transfer of a set of coupling fields within a component model or between two different component models. The component model manager handles basic information (e.g., name, type, MPI processes) about the component models registered to C-Coupler2.

- 5 The grid manager manages model grids registered to C-Coupler2; similar to the grid manager in C-Coupler1, it also utilizes CoR1 to support various types of grid with dimensions from 1-D to 4-D. The remapping manager controls a set of runtime remapping algorithms, each of which interpolates a set of coupling fields from one grid to another. Similar to the remapping manager in C-Coupler1, it also utilizes CoR1 to achieve data interpolation between any kind of grid with dimensions from 1-D to 4-D. It has been further upgraded to support dynamic 3-D interpolation. The restart manager <u>achieves adaptive restart</u>
- 10 capability that enables each-helps each-component model as well as the whole coupled model to conveniently achieverum exacteorreet restarts. The parallel decomposition manager oversees parallel decompositions on model grids. Similar to C-Coupler1, each parallel decomposition must be on a 2-D horizontal grid that has been registered to C-Coupler2, while the parallel decomposition on vertical grids remains unsupported. The coupling field instance manager supervises a set of coupling field instances registered by component models or used by C-Coupler2 internally. The coupling interface manager
- 15 operates a set of coupling interfaces, each of which imports, exports, or remaps a set of coupling fields. The time manager manages the model time of each component model and manages a set of timers. A timer can be used to control the time to execute a coupling interface and to control lag in model coupling. The debugging manager enables C-Coupler2 as well as component models to flexibly report log information or errors.

We will further introduce here the design and implementation related to each main feature of C-Coupler2, including the common, flexible, and user-friendly coupling configuration interface, model-coupling within one executable or a subset of MPI processes, flexible and automatic <u>coupling generation</u> procedure generation, dynamic 3-D coupling capability, non-blocking data transfer, facilitation for model nesting, facilitation for incremental coupling, and debugging capability.

#### 4.1 Common, flexible, and user-friendly coupling configuration interface

The coupling generator of C-Coupler2 can automatically generate coupling procedures for model coupling and nesting. 25 As it takes coupling configuration information as its input, the coupling configuration interface should be able to obtain sufficient information for successful coupling generationcoupling procedure generation. Moreover, the constitution of the coupling configuration information determines the flexibility of specifying coupling configurations, and more types of coupling configuration information generally means greater flexibility of C-Coupler2. Finally, the coupling configuration information of C-Coupler2 includes the following.

 Basic information about each component model, including the model name, model type, the parallel setting (i.e., the MPI processes that are involved in running the component model), and the relationship with other component models. To facilitate incremental coupling, an existing coupled model with any coupler can be referred to C-Coupler2 as a component model, and a component model of the existing coupled model can be further referred to C-Coupler2 as a child component model. For a component model with self-nesting capability within one executable, one grid domain can be employed as a component model and a smaller grid domain directly nested to it can be used as its child component model. Different component models can share common MPI processes.

- 5 2) Coupling connections. Model coupling by C-Coupler2 can be viewed as a set of data flows, each of which couples a set of coupling fields provided by a component model to a component model that uses these fields—possibly the same component model, as C-Coupler2 supports model coupling within one component model. Here we call such a data flow a "coupling connection". The coupling generator can automatically detect all possible coupling connections, while the user can also specify some coupling connections with higher priority.
- 10 3) Attributes of coupling fields. Coupling fields are distinguished using field names. All component models in C-Coupler2 share the same name space of the coupling fields as well as the default attributes corresponding to each field name.
- 4) Model grids. A coupling field is either a scalar variable or locates on is associated with a model grid. A model grid may be vertical or horizontal, or a 3-D grid consisting of a horizontal grid and a vertical grid. There might be some relationship between two grids; e.g., a horizontal or vertical grid can be a sub-grid of a 3-D grid.
- 15 5) Decomposition of grid domain for parallelization. To accelerate modeling on a modern high-performance computer with many processor cores, a grid domain in a component model is generally decomposed into a number of subdomains, each of which is assigned to an MPI process for parallel integration. We call this "parallel decomposition".
  - 6) Coupling field instances. A coupling field generally has multiple instances in a coupled model. First, different component models can produce or use the same coupling field. For example, when all grid domains in self-nesting WRF
- 20 are registered as component models in C-Coupler2, they can produce the same coupling fields (e.g., precipitation), where each component model has its own coupling field instances. Second, a given component model can have different instances of the same coupling field due to different model grids or different parallel decompositions on the same model grid. For example, a component model can interpolate a coupling field from a source grid to a target grid, which means that this coupling field has two separate instances: one on the source grid and one on the target grid.
- 25 7) Conducting coupling field instances. A component model can export coupling field instances to the coupled model, import coupling field instances from the coupled model, or remap its own coupling field instances on a source grid to the coupling field instances on a target grid.
- Coupling frequencies. A component model can specify the frequency at which it exports, imports, or remaps the coupling field instances. Different coupling frequencies might be needed in different simulations; e.g., model coupling
   can be more frequent when the resolution increases.
  - 9) Model time. C-Coupler2 manages model time information for each component model to control model coupling in the time integration of the whole coupled model. It uses a separate and unique time manager for each active component model. The coupling frequencies should be consistent with the model time. For example, a coupling frequency should be a positive integer multiple of the time step of the corresponding model.

- 10) Remapping configurations. Most existing couplers, including C-Coupler1, enables the user to specify how to remap a set of fields from a source grid to a target grid; e.g., using the offline remapping weights read from an input data file produced by a remapping software tool or using the online remapping weights produced by the coupler (if supported).
- 11) Shared input parameters for a model run. C-Coupler will require shared input parameters for a model run, such as case
- 5 information of the model run, the start time of the model run, how to stop the model run, and the frequency at which to write restart files.

The above coupling configuration information can be classified into two categories: private coupling configuration information of a component model (including information about the component model, model grids, parallel decompositions, coupling field instances, coupling field instances, coupling frequencies, and model time) and public coupling

- 10 configuration information shared by component models (including coupling connections, attributes of coupling fields, and shared input parameters for a model run). Considering the motivation for coupling configuration (Section 3.1), we design a set of C-Coupler2 APIs to enable a component model to specify flexibly its private coupling configuration information through model codes, and design a set of configuration files for flexibly specifying the public coupling configuration information. Although the remapping configurations can be either private or public (the source and target grid used in data
- 15 remapping may belong to the same or different component models), we only design the corresponding configuration file to guarantee a unique way to specify remapping configurations.

We introduce in this section the implementation of the coupling configuration interface for each kind of configuration information.

#### 4.1.1 C-Coupler2 APIs

#### 20 4.1.1.1 APIs for component model management

To couple component models running on non-overlapping, partially overlapping, or overlapping subsets of MPI processes, C-Coupler2 allows a component model to run on any subset of MPI processes. Therefore, the coupler can support almost any kind of MPI process layout among the component models. Figure 6 shows an example of a complex MPI process layout: *comp1*, *comp2*, and *comp3* do not share any MPI process; *comp4* runs on a proper subset of the MPI processes of

- 25 comp1; comp8 run on all MPI processes of comp2; and comp4 and comp5 partially share some MPI processes. Moreover, there are relationships between the component models in Fig. 6: comp1 is the parent of comp4 and comp5; comp5 is the parent of comp6 and comp7; and comp2 is the parent of comp8. In C-Coupler2, a component model must cover all MPI processes of its children (e.g., comp1 in Fig. 6 includes all processes of comp4 and comp5). A component model without a parent is a root component model (e.g., comp1, comp2, and comp3 in Fig. 6 are root component models). Each MPI processes
- 30 must belong to a unique root component model (e.g., each process in Fig. 6 only belongs to one of *comp1*, *comp2*, or *comp3*);

i.e., all root component models cover all MPI processes without sharing any MPI process with each other. This constraint seems contradictory to the target of supporting shared MPI processes among component models, and may make C-Coupler2 unable to support some MPI process layouts. For example, given that a component model consists of two component models that run on partially overlapping subsets of MPI processes, both component models cannot be root component models. To support this kind of MPI process layout, a coupled model can be registered as a root component model of C-Coupler2, and

5 support this kind of MPI process layout, a coupled model can be registered as a root component model of C-Coupler2, and its component models can be further registered as children of the root component model.

Coupler2 provides 10The APIs for component model management, including CCPL register\_component, <u>CCPL end\_coupling\_configuration</u>, etc-are listed in Table 1. For more details about the APIs listed in Table 1, please refer to the user guide (https://gitlab.com/c coupler group/c coupler doc/raw/master/C Coupler2%20User%20Guide.pdf). The

- 10 API "CCPL\_register\_component" is responsible for registering a component model to C-Coupler2. C-Coupler2 only serves component models registered to it. (Almost any model can be registered to C-Coupler2, while it is unnecessary register Aa component model whose model coupling is fully served by other couplers but not C Coupler2 is unnecessarily registered to C-Coupler2). The arguments of this API include the ID of the parent component model name, model type, and MPI communicator. Any component model except a root component model must have a parent. C-Coupler2 will allocate an ID
- 15 and generate a unique full name for each component model that is formatted as "parent\_full\_name@model\_name", where "model\_name" means the name of the current component model and "parent\_full\_name" is the full name of the parent component model. (For a root component model, "parent\_full\_name" corresponds to an empty string.) A component model is either active or pseudo (inactive), as specified by the model type. A pseudo component model can be the parent of some component models, while its name will not be included in the full name of any component model. Moreover, coupling
- 20 configurations cannot be further specified to a pseudo component model. Table <u>12</u> lists the model types currently supported by C-Coupler2. Note that "active\_coupled\_system" and "pseudo\_coupled\_system" indicate that an existing coupled model can be registered as a component model of C-Coupler2. This API can create the MPI communicator of the component model when required. It will start the stage of coupling configuration of the component model, while the API "*CCPL\_end\_coupling\_configuration*" will finalize the stage of coupling configuration. A component model can successfully 25 used as a component model of the stage of coupling configuration. A component model can successfully
- 25 call "CCPL\_end\_coupling\_configuration" only when all its children component models have already called this API.

30

For more details of the APIs for component model management, please refer to the user guide (https://gitlab.com/ccoupler-group/c-coupler-doc/raw/master/C-Coupler2%20User%20Guide.pdf). For more details about the APIs listed in Table 1, please refer to the user guide (https://gitlab.com/e-coupler-group/e-coupler-doc/raw/master/C-Coupler2%20User%20Guide.pdf).

#### 4.1.1.2 APIs for time management

5

10

C-Coupler2 provides 26Table 3 lists the APIs for time management, including CCPL\_set\_normal\_time\_step, CCPL\_check\_current\_time, CCPL\_define\_single\_timer, etc. thatThese APIs enable C-Coupler2 to manage the model time information for each active component model. Detailed time information of a component model can also be accessed through C-Coupler2, and thus a component model can employ C-Coupler2 for its model time management. A component model with its own model time management must keep its model time constantly consistent with C-Coupler2. The API "CCPL\_check\_current\_time" can be used to check such consistency. An active component model can have a unique time manager that is not activated until a unique time step has been set through the API "CCPL\_set\_time\_stepCCPL\_set\_normal\_time\_step". After a time manager is activated, the user can access detailed information on the model time, define timers, advance the model time, and use timers to control model coupling.

C-Coupler2 currently only provides the API "*CCPL\_define\_single\_timer*<sup>22</sup> to define a periodic timer <u>that is an alarm for</u> <u>specifying coupling period</u>. The arguments of this API include the ID of the corresponding component model, a period unit, a period count, a local lag count, and an optional remote lag count. The period unit and period count specify the period of the timer. The local lag count corresponds to the period unit, which is used to specify a local lag (it can be viewed as a time

- 15 offset from the start time) that influences when the timer is on. For example, a timer set with /period\_unit="steps", period\_count="5", local\_lag\_count="2">will be on at the 2<sup>nd</sup>, 7<sup>th</sup>, 12<sup>th</sup>, etc. (i.e., 5i + 2, where i is a non-negative integer) time steps of the corresponding component model. The remote lag count also corresponds to the period unit. It can be used to specify a lag on a coupling connection between two component models or within one component model. Its default value is 0 (i.e., no lag). Note that the lag for a coupling connection is determined by the timer from the receiver component model.
- 20 The lag corresponding to a coupling connection can be viewed as the model time difference from the receiver component model to the sender component model, which can control the time sequence between the two component models. For example, given a lag of 1/-1 hour, the coupling fields produced by the sender component model at the sender's 0<sup>th</sup>/1<sup>st</sup> hour will be obtained by the receiver component model at the receiver's 1<sup>st</sup>/0<sup>th</sup> hour. Thus, the user can flexibly achieve concurrent run or sequential run between component models. Incorrectly setting "*remote\_lag\_count*" may introduce

25 deadlocks between component models.

For more details about the APIs for time management listed in Table 3, please refer to the user guide.

#### 4.1.1.3 APIs for grid management

Each grid managed by C-Coupler2 belongs to a unique active component model. A grid shared by multiple component models should be registered to each component model separately. The keyword for a grid can be expressed as *<ID of the component model, grid name>*. Therefore, different grids in the same component model cannot have the same grid name, while grids in different component models can have the same grid name.

C-Coupler2 provides 15Table 4 lists the APIs for grid management. A horizontal grid can be registered via global grid data (through the API "CCPL\_register\_H2D\_grid\_via\_global\_data"), local grid data (through the API "CCPL register H2D grid via local data"), or a grid data file (through the API "CCPL register H2D grid via file"). Considering that a horizontal grid in a component model may be determined by another component model (e.g., the horizontal grid of a land surface model will be determined by an atmosphere model when both models require the same 5 horizontal grid), we designed the API "CCPL\_register\_H2D\_grid\_from\_another\_component". A vertical grid can be registered via global grid data. The coordinate of a vertical grid can be registered as a Z coordinate (through the API "CCPL register VID Z grid via model data"). SIGMA а coordinate (through the API "CCPL\_register\_V1D\_SIGMA\_grid\_via\_model\_data"), or a HYBRID coordinate (through the API 10 "CCPL register VID HYBRID grid via model data"). A 3-D grid can be registered by combining a horizontal grid and a vertical grid (through the API CCPL\_register\_MD\_grid\_via\_multi\_grids). Thus, C-Coupler2 can know the relationship between a 3-D grid and its sub grids. A 3-D grid can be either an interface-level grid or a middle-point grid. A middle-point grid can be generated from an interface-level grid through the API "CCPL\_register\_mid\_point\_grid2". Thus, C-Coupler2 can know the relationship between an interface-level 3-D grid and a middle-point 3-D grid.

15 For a 3-D grid that consists of a horizontal grid and a vertical grid with SIGMA or HYBRID coordinate, C-Coupler2 can set its unique surface field on the horizontal grid in order to calculate the vertical coordinates at each horizontal grid point. The surface field of a 3-D grid can be static (through the API "CCPL\_set\_3D\_grid\_constant\_surface\_field"), dynamic API (through the API *"CCPL\_set\_3D\_grid\_variable\_surface\_field"*), or (through external the "CCPL set 3D grid external surface field"). A static surface field has constant values with time integration, so the 20 vertical coordinate values in the corresponding 3-D grid are constant. A dynamic surface field has changing values with time integration, so that the vertical coordinate values in the corresponding 3-D grid vary. An external surface field has values determined by the surface field of another 3-D grid.

For more details about the APIs for grid managementlisted in Table 4, please refer to the user guide.

#### 4.1.1.4 API for parallel decomposition management

To accelerate modeling by taking advantage of a high-performance computer with many processor cores, the model needs to be parallelized with MPI, whereby the domains of the model grids are decomposed into separate subdomains for parallel integration. To accommodate the parallel integration of component models and to allow model coupling to be handled in parallel, C-Coupler2 both manages parallel decompositions and provides APIs to enable active component models to register their parallel decompositions to the coupler. C-Coupler2 currently supports parallel decompositions only on horizontal grids, and further parallel decomposition on vertical grids is yet not supported. Therefore, parallel decomposition is associated with a horizontal grid, and thus with the component model corresponding to the horizontal grid. The keyword for parallel decomposition is expressed as <*ID of component model, parallel decomposition name>*. Therefore,

different parallel decompositions in the same component model cannot have the same name, while parallel decompositions in different component models can have the same name. Multiple parallel decompositions on the same horizontal grid are allowed.

Parallel decomposition on a horizontal grid is described through enumerating global grid cell indexes of the local grid 5 cells assigned to each MPI process of the corresponding component model. A valid global grid cell index should be between 1 and the size of the horizontal grid. For any local grid cells that need not be considered in model coupling (e.g., land-only grid cells in an ocean model), the corresponding values of the global grid cell index can be set to a C-Coupler2 pre-defined variable *CCPL\_NULL\_INT*, to save some overheads in model coupling.

Table 5<u>Currently, C-Coupler2 provides only one</u><u>-lists the unique</u> API for parallel decomposition management, i.e., <u>CCPL\_register\_normal\_parallel\_decomp</u>. Please refer to the user guide for more details.

#### 4.1.1.5 API for coupling field instance management

10

15

20

A coupling field instance includes a set of meta information and a memory buffer that keeps the data values of an instance of a coupling field. A coupling field instance is associated with a unique component model, a unique grid, and a unique parallel decomposition. An attribute of "*buf\_mark*", which is a non-negative integer mark given by users, is employed in each coupling field instance to separate multiple coupling field instances in the same component model, on the same grid, and on the same parallel decomposition. For example, as the land surface, oceans, and sea ice lie under the atmosphere, an atmosphere model may receive multiple coupling field instance is expressed as *<field name*, *ID of component model*, *ID of parallel decomposition*, *buf\_mark>*. For a scalar coupling field instance that is not on a grid, the corresponding grid ID and parallel decomposition ID should be set to *-1*. The C-Coupler2 APIs allow a component model to register field instances to the coupler to provide, obtain, and remap coupling field instances in model coupling.

<u>Currently, C-Coupler2 provides only one API fTable 6 lists the unique API for coupling field instance management, i.e.,</u>
 <u>CCPL register field instance</u>. This<u>e C-Coupler2 APIs allows a component model to register a coupling field instances to</u>
 the coupler to provide, obtain, and remap coupling field instances in model coupling. An internal model field instance that will not be used in model coupling can also be registered to C-Coupler2 for exact restart capability. For more details of this API, Pplease refer to the user guide for more details.

#### 4.1.1.6 APIs for coupling interface management

In C-Coupler2, an active component model can handle coupling field instances through coupling interfaces. The 30 keyword of a coupling interface is expressed as *<ID* of the component model, interface name>. Therefore, different coupling

带格式的: 字体: 倾斜

interfaces in the same component model cannot have the same interface name, while coupling interfaces in different component models can have the same interface name.

Coupling interfaces are classified into three categories: import, export, and remap. An import interface enables a component model to obtain coupling field instances from itself (For example, C-Coupler2 can achieve coupling between the physical package and the dynamic core in the same component model) or other component models. Specifically, it can be specified to obtain instantaneous or averaged coupling field instances. An export interface enables a component model to

5

- provide a number of coupling field instances to the coupled model. A remap interface enables a component model to remap its coupling fields from a source grid to a target grid. There are two detailed kinds of remap interface: normal and fraction based. A normal remap interface directly interpolates coupling field instances from the source grid to the target grid, while a fraction-based remap interface will first adjust the values of coupling field instances on the source grid based on the source
- 10 fraction-based remap interface will first adjust the values of coupling field instances on the source grid based on the source fraction (given by the component model) before remapping and finally adjusting the values of coupling field instances on the target grid based on the target fraction after remapping. (The source fraction is also remapped from the source grid to the target grid to produce the target fraction at the same time.) Fraction-based remap interfaces are generally necessary to guarantee conservation in model coupling.
- 15 There are three steps taken to utilize a coupling interface. The coupling interface is first registered, whereby a timer is required to be specified to control the timing of coupling interface execution. Coupling procedures\_are next generated for the coupling interface, which is then executed in the third step. Although the API to execute a coupling interface can be called at each time step, a coupling interface will be truly executed only when its timer is bypassed or its timer is on. C-Coupler2 allows the timer to be bypassed when executing a coupling interface, in order to achieve flexible coupling interface has already been executed with the timer of a coupling interface cannot be bypassed, the coupling interface will be truly executed at most once each time step, which means that any additional API calls for executing the coupling interface at a time step will be ignored.
- For a remap interface that does not refer to coupling between different coupling interfaces or different component 25 models, its coupling procedures are generated implicitly by the coupling generator when registering it. Coupling procedures of an export/import interface are also generated automatically by the coupling generator, but will not be generated when registering the interface, because an export/import interface refers to coupling between different coupling interfaces in the same or different component models. To generate coupling procedures for export or import interfaces, the coupling generator will analyze possible connections from export interfaces to import interfaces based on the field name of each coupling field
- 30 instance. A coupling connection from an export interface to an import interface can be generated only when these two coupling interfaces have common field names. Regarding a field name, C-Coupler2 allows an export interface to be connected to any number of import interfaces, while forcing an import interface to be connected from a unique export interface. In other words, each coupling field instance in an import interface must have only one provider. If there are multiple providers for a coupling field instance in an import interface, the user must select only one provider through the

corresponding configuration file (see Section 4.1.2.4). Different coupling field instances in an import interface can have different providers. The coupling procedures for import and export interfaces are generated through explicitly calling the APIs for eoupling generationcoupling procedure generation.

An export interface or a remap interface can always be executed successfully without error, while the execution of import interfaces can fail and lead to an error report, if the coupling procedures of some necessary coupling field instances have not been generated (i.e., if the providers of some necessary coupling field instances have not been found). When registering an import interface (through the API "CCPL\_register\_import\_interface"), each import coupling field instances can be specified as necessary or optional. No error will be reported if the providers of some optional coupling field instances have not been found.

10

25

5

 Table
 7
 lists
 theC-Coupler2
 provides
 8
 APIs
 for
 coupling
 interface
 management,
 including

 CCPL\_register\_import\_interface,
 CCPL\_register\_import\_interface,
 CCPL\_register\_normal\_remap\_interface,
 CCPL\_register\_normal\_remap\_interface,

 CCPL\_execute\_interface\_using\_id, etc.
 Please refer to the user guide for more details.
 Image: Coupling interface,
 CCPL\_register\_normal\_remap\_interface,

## 4.1.1.7 APIs for coupling generation coupling procedure generation

- 15 Two designs for the coupling generationcoupling procedure generation function-capability wereare compared. The first enforces only one coupling generationcoupling procedure generation for the whole coupled model: the unique coupling generationcoupling procedure generation is performed when finalizing the coupling configuration stages of the whole coupled model (when all root component models are calling the API "CCPL\_end\_coupling\_configuration"), and it involves all component models that have already been registered to C-Coupler2. This unique global coupling generationcoupling procedure generation function was not favored for two main reasons, as follows.
  - This design assumes that the whole coupled model as well as each component model is organized as a unique threestage flowchart consisting of a coupling configuration stage, <u>coupling generationcoupling procedure generation</u>, and a model coupling run. However, <u>the main drivers of</u> many existing models such as CESM consist of not a unique but multiple three-stage flowcharts, indicating that multiple <u>coupling generationcoupling procedure generations</u> are necessary for wide usage in real cases.
- As a global coupling generation coupling procedure generation will involve the participation of all component models, and will require global synchronization of all the MPI processes in the whole coupled model, it will be costly, inconvenient, and unnecessary to conduct multiple global coupling generation coupling procedure generations. For example, an increment coupling case that seeks to nest a regional atmosphere model into an existing climate system
   model through C-Coupler2 requires only partial coupling generation coupling procedure generation between the regional atmosphere model and the global atmosphere model.

The second design achieves partial <u>coupling generationcoupling procedure generation</u> for any subset of component models at any time through the APIs for <u>coupling generationcoupling procedure generation</u> listed in Table 8. The <u>coupling generationcoupling procedure generation</u> related to a component model is classified as either individual or family. Individual mode considers only the given component model in <u>coupling generationcoupling procedure generation</u>, while family mode

- 5 considers the given component model and its descendant component models in the same <u>coupling generationcoupling</u> <u>procedure generation</u>. When registering a component model through the API "*CCPL\_register\_component*", it can be specified to enable or disable the given component model in the family <u>coupling generationcoupling procedure generation</u> of its parent or any ancestor. The API "*CCPL\_do\_external\_coupling\_generation*" can do <u>coupling generationcoupling</u> <u>procedure generation</u> regarding any subset of component models, where either individual or family <u>coupling generation</u> coupling <u>procedure generation</u> can be specified for each given component model. The API
- 15 are calling the API "CCPL\_end\_coupling\_configuration", while a root component model that has been disabled in the family <u>coupling generation</u> generation will not be involved in the global <u>coupling generation</u> procedure generation.

Coupling generationCoupling procedure generation requires the synchronization of all MPI processes of the involved component models. Please refer to the user guide for more details of the APIs for <u>coupling generation</u> procedure generation.

#### 4.1.1.8 Other APIs

Like most component models, C-Coupler2 can restart model simulation from a checkpoint. It does so through three-6 APIs, including: CCPL\_do\_restart\_write\_IO, <u>CCPL\_start\_restart\_read\_IO\_CCPL\_do\_restart\_read\_IO</u>, and
CCPL\_is\_restart\_timer\_onetc (Table 9). More details of these APIs can be found in the user guide. Currently, tThe restart management not only serves the local-variables or data involved in the model coupling handled by C-Coupler2-managed by C-Coupler2, but also can serve the internal field instances of any component model that have been registered to C-Coupler2. Therefore, the restarting of component model variables (including component model variables registered to C - Coupler2 as coupling field instances) must be managed by the component models themselves. To achieverestart the restart capability of a
model coupled using C-Coupler2, all active component models should separately call the corresponding two-APIs. CCPL\_do\_restart\_write\_IO and CCPL\_do\_restart\_read\_IO. Besides the "initial" run, C-Coupler2 supports three types of

model run: "*continue*", "*branch*", and "*hybrid*", which are related to the restart capability. <u>Detailed implementation of the</u> restart capability will be further introduced in Section 4.8.

C-Coupler2 enables each MPI process in each component model to have a separate log file, thus improving parallel debugging capability. Several APIs ("CCPL\_report\_log", "CCPL\_report\_progress", "CCPL\_report\_error",
5 "CCPL\_get\_comp\_log\_file\_name" and "CCPL\_get\_comp\_log\_file\_device") allow component models to benefit from such a capability.

For more details of thesee APIs in Table 9, please refer to the user guide.

#### 4.1.1.9 Examples of implementing a coupled model with C-Coupler2 APIs

Figure 7 shows an example of the use of C-Coupler2 APIs to achieve hybrid coupling configuration and model coupling during the initialization stage of a coupled model with four component models (*comp1-comp4*). We assume that *comp1* and *comp2* are coupled together, *comp3* and *comp4* are coupled together, and that *comp3* and *comp4* are the children of *comp1* and depend on some boundary conditions from *comp1*. First, *comp1* and *comp2*, which cover all MPI processes (processes 0–34) and do not share any MPI process, simultaneously call the API *CCP\_register\_component* to register themselves as the root component models. The child component models *comp3* and *comp4* partially share a subset of MPI processes (processes)

- 15 9–12). All MPI processes of *comp3* first register *comp3* as a child of *comp1*, and next set the unique time step, register several model grids, register a parallel decomposition, register several coupling field instances, specify a coupling field instance as the dynamic surface field of a 3-D grid, define several timers, and register several coupling interfaces. After calling the API "*CCPL\_do\_individual\_coupling\_generation*" for <del>coupling generation</del> generation within *comp3* itself, *comp3* executes some coupling interfaces, and then finalizes its coupling configuration stage through calling
- 20 the API "CCPL\_end\_coupling\_configuration". Comp4 follows a C-Coupler2 flowchart similar to comp3. As comp3 and comp4 share some processes, they cannot conduct coupling configuration and model coupling at the same time in most cases (in this example, we specify comp3 to run before comp4), except for the simultaneous calling of the API "CCPL\_do\_external\_coupling\_generation" that can generate coupling procedures for the coupling connections between the two child models. After both child models have finished their coupling initialization stage, their parent conducts its coupling
- 25 configuration, following a similar flowchart. As *comp1* shares processes with its children, *comp1* cannot conduct coupling registration simultaneously with *comp3* and *comp4*, and thus *comp1* runs after its children here. As *comp2* does not share any process with the other component models, it can conduct coupling registration simultaneously with *comp1*, *comp3*, and *comp4*. Finally, *comp1* and *comp2*, the root component models, simultaneously call the API "*CCPL\_end\_coupling\_configuration*" to finalize the coupling configuration stage of themselves and the whole coupled model and to invoke global <del>coupling\_generationcoupling procedure generation</del>. At the end of the initialization stage, each component model can read in the restart data files when necessary.

带格式的: 缩进: 首行缩进: 1 字符

Figure 8 shows an example of model coupling in the kernel (time integration) stage of the coupled model in Figure 7. In addition to the assumptions in Figure 7, *comp1* and *comp2* are further assumed to have the same time step, which is double that of *comp3* and *comp4*. All coupling interfaces are executed here without bypassing the timers. At a time step of *comp1* and *comp2*, they can simultaneously execute coupling interfaces, call the API "*CCPL\_do\_restart\_write\_IO*" to generate restart data files when the restart timer is bypassed or is on, and finally call the API "*CCPL\_advance\_time*" to advance the model time managed by C-Coupler2. We strongly recommend checking the consistency of model time between a component model and C-Coupler through calling the API "*CCPL\_check\_current\_time*". *Comp3* and *comp4* alternately use a C-Coupler2 flowchart similar to that for *comp1* and *comp2*, but they will advance their model time twice when *comp1* and *comp2* advance their model time once.

#### 10 4.1.2 C-Coupler2 configuration files

15

As mentioned above, the C-Coupler2 configuration files allow flexible specification of public coupling configuration information including shared input parameters for a model run, attributes of coupling fields, remapping configurations, and coupling connections. In order to achieve good readability, all configuration files are in XML format. This subsection briefly introduces the four kinds of configuration files; i.e., input parameter configuration file, field attribute configuration file, remapping configuration file, and coupling connection configuration file. Additional details can be found in the user guide.

#### 4.1.2.1 Input parameter configuration file

The input parameter configuration file specifies a set of global input parameters shared by all component models. The input parameters include simulation times (e.g., start and stop times), the type of simulation run (i.e., initial, continue, branch, or hybrid), whether leap years are considered, and the frequency of writing restart data files. Note that C-Coupler2 requires 20 all component models to use the same start and stop times, and the user should guarantee that the input parameter configuration file is consistent with the corresponding modeling settings.

#### 4.1.2.2 Field attribute configuration file

When registering a coupling field instance to C-Coupler2, the field name should be specified as an input parameter. A field name is legal only when there is a corresponding entry in the field attribute configuration file that is shared by all component models in a coupled model. When the coupling generator tries automatically to generate coupling procedures, field names are used to detect possible coupling connections between coupling interfaces: an import interface and an export interface can have a coupling connection only when their coupling field instances have common field names. The attributes of each coupling field include "long\_name", "default\_unit", "dimensions", and "type". The attribute "dimensions" means a label of grid dimensions. It can be set to "0D", "H2D", or "V3D", denoting that a field is a scalar variable that is not

on any grid, is on a horizontal grid, is on a vertical grid, or is on a 3-D grid that consists of a horizontal grid and a vertical grid, respectively. The attribute "*type*" gives the type of the coupling field, either "*state*" or "*flux*".

#### 4.1.2.3 Remapping configuration file

Remapping configuration files can flexibly and conveniently specify the remapping of coupling fields between grids, as 5 follows.

- For remapping from a source horizontal grid to a target horizontal grid, the user can either employ the remapping weights that are automatically generated by C-Coupler2 in parallel or read from an existing remapping weight file produced by external software such as SCRIP, ESMF, YAC, or CoR1. <u>Unstructured horizontal grids such as cube-</u> sphere grid or non-quadrilateral grids are supported in the online remapping weight generation.
- 10 2) Like C-Coupler1, C-Coupler2 uses the "2-D + 1-D" approach to achieve 3-D remapping. Regarding 3-D remapping, the remapping configuration for the 2-D (horizontal) remapping and for the 1-D (vertical) remapping can be specified separately; the 2-D remapping can also use the remapping weights loaded from a remapping weight file.
  - 3) Different coupling fields in the same component model can have different remapping configurations, and the same coupling field in different component models can have different remapping configurations.
- 15 4) Given a coupling field, a component model can either use its own remapping configuration or use that inherited from its parent (if its own remapping configuration is not specified); a root component model (i.e., one without a parent) without a specified remapping configuration can use the specified overall remapping configuration or use the default remapping configuration set by C-Coupler2 (if the overall remapping configuration is not specified). In the default remapping configuration, the bilinear remapping algorithm is used to remap the "*state*" fields between horizontal grids, the
- 20 conservative remapping algorithm is used to remap the "*flux*" fields between horizontal grids, and the linear remapping algorithm is used to remap the vertical and time dimensions. Note that all remapping weights in the default remapping configuration are generated automatically by C-Coupler2.
  - 5) A remapping configuration file consists of a set of remapping settings, each of which can specify the remapping configuration for all coupling fields, coupling fields of the same type ("*flux*" or "*state*"), or a specific set of coupling
- 25 fields (possibly even only one field). A prioritization strategy is designed accordingly: a remapping setting corresponding to all coupling fields is at the lowest priority, a remapping setting corresponding to a type of coupling fields is at medium priority, and a remapping setting corresponding to specific coupling fields is at the highest priority.

A procedure with data remapping for a given coupling field on a coupling connection between two different component models will be generated when the component models use different corresponding grids. It is possible that the remapping configuration of this coupling field is not the same in the two component models. In such a case, C-Coupler2 will only use the remapping configuration in the source component model (the component model that exports the coupling field). In general, given a coupling field on a coupling connection, C-Coupler2 uses only the remapping configuration in the source

| -( | 带格式的: 字体: 10 磅 |
|----|----------------|
| -( | 带格式的:字体:10磅    |
| Y  | 带格式的:字体:10磅    |
| X  | 带格式的:字体:10磅    |
| Y  | 带格式的:字体:10磅    |

component model for <u>coupling generation</u> <u>coupling procedure generation</u>. Therefore, it is meaningless to specify remapping configurations for the imported coupling fields of a component model.

Figure 9 shows an example of a remapping configuration file that consists of three active remapping settings (corresponding to the XML node of "*remapping\_setting*" with the attribute "*status*" of value "*on*"). The first remapping

- 5 setting (from L1 to L15 in Fig. 9) corresponds to all coupling fields, the second remapping setting (from L16 to L27 in Fig. 9) corresponds to the "*flux*" coupling fields, and the third (from L28 to L39 in Fig. 9) corresponds to two specific coupling fields "*t\_atm\_3D*" and "*ghs\_atm\_3D*" that should be 3-D "*state*" fields. Specific to the remapping configuration of these two fields, the vertical remapping configuration is determined by the third remapping setting and the horizontal remapping configuration is determined by the first and second remapping settings specify an online
- 10 horizontal remapping algorithm (corresponding to the XML node of "H2D\_algorithm") and offline horizontal remapping weight files (corresponding to the XML node of "H2D\_weights"). Note that offline remapping weight files have higher priority than the online remapping algorithm. To generate the coupling procedures for data remapping, a remapping weight file in the corresponding remapping configuration (if present) will be used if it matches both the source grid and the target grid of this data remapping.

#### 15 4.1.2.4 Coupling connection configuration files

A coupling connection configuration file can be used to specify coupling connections for a component model. The connections are classified into three types: 1) for import interfaces, 2) for model grids (corresponding to the API "CCPL\_register\_H2D\_grid\_from\_another\_component"), and 3) sets of component model full names used for external coupling generationcoupling procedure generation (corresponding to the API "CCPL\_do\_external\_coupling\_generation").
20 The coupling connections for an import interface specify the providers (a provider is a component model as well as its export interface) of imported coupling fields, while a distinct subset of imported coupling fields can have a distinct provider. When the coupling generator tries to generate coupling procedures for an imported field of an import interface, it will first check the corresponding coupling connection configuration file. If the configuration file contains a coupling procedure
25 generation; otherwise, it will try to detect a provider and will report an error when no provider or multiple providers are detected.

#### 4.2 Model cCoupling within one executable or a subset of MPI processes

As mentioned in Section 4.1, to support model-coupling within one executable or a subset of MPI processes, C-Coupler2 allows a component model to run on any subset of MPI processes and can generate coupling connections between 30 the export and import interfaces of the same component model. Each component model registered to C-Coupler2 can have its own model coupling resources, including time step, timers, model grids, parallel decompositions, coupling field instances, and coupling interfaces. In other words, a model coupling resource must be associated with a unique component model. Most model coupling resources, including the time step, model grids, parallel decompositions, coupling field instances, and coupling interfaces, are public to a component model and shared by all its MPI processes. When registering a public model coupling resource of a component model, all MPI processes of the component model are required to call the corresponding

5 API simultaneously, with consistent parameters. To manage different component models and model coupling resources effectively, each component model, as well as each model coupling resource, has a unique ID.

Note that <u>the latest coupler\_</u>OASIS3-MCT\_3.0 can also achieve <u>model</u> coupling within one executable or a subset of MPI processes, while its implementation is different from C-Coupler2.-, <u>while In OASIS3-MCT\_3.0</u>, different component models can share the same executable but cannot share an MPI process, while model grids and parallel decompositions can

- 10 exist across non-overlapping, partially overlapping, or overlapping MPI processes. CESM allows any two different component models to run on non-overlapping, overlapping, or partially overlapping MPI processes... The both C-Coupler2 and CESM, a component model is defined by the separation of scientific models. Therefore, and should be treated as a unique component model of OASIS3-MCT\_3.0; any coupling between different component models of CESM should be treated as a coupling between different grids of the single component model of OASIS3-MCT\_3.0. In contrast, each component model
- 15 of CESM can be treated as a component model of C-Coupler2, and coupling between different component models of CESM can still be treated as coupling between different component models. <u>In OASIS3-MCT\_3.0</u>, a component model, is defined by the separation of MPI tasks, -while model grids and parallel decompositions can exist across non-overlapping, partially overlapping, or overlapping MPI processes. Therefore, CESM can be treated as a unique component model of OASIS3-MCT\_3.0, while any coupling between CESM component models can be treated as a coupling between different grids of
- 20 OASIS3-MCT\_3.0. Direct comparisons <u>betweenof</u> these implementation <u>OASIS3-MCT\_3.0 and C-Coupler2</u> are difficult, whilebut the implementation in C-Coupler2 provides essential help to manage model coupling resources effectively, achieve flexible <u>model</u>\_coupling\_generation, improve parallel debugging, and facilitate model nesting and increment coupling. <u>Similar with OASIS3-MCT\_3.0, C-Coupler2 also works as a library without a driver layer and is driven by calls from the</u> models or coupling layers, such as CESM.

#### 25 4.3 Flexible and automatic <u>coupling generation</u> <u>coupling procedure generation</u>

30

As mentioned in Section 4.1.1.7, C-Coupler2 can achieve partial <u>coupling generationcoupling procedure generation</u> for any subset of component models at any time. Given a subset of component models that participate in a partial <u>coupling</u> <u>generationcoupling procedure generation</u>, the first challenge is to make a component model know the MPI processes of each other component model, because the partial <u>coupling generationcoupling procedure generation</u> will introduce MPI communications within the MPI processes of the subset of component models, and should not introduce communication with the remaining MPI processes of the whole coupled model. As the registration or initialization of root component models generally involves all MPI processes of the whole coupled model, each root component model can easily know the MPI

| -      | <b>带格式的:</b> 字体:10 磅  |
|--------|-----------------------|
| $\neg$ | <b>带格式的:</b> 字体: 10 磅 |
| K      | <b>带格式的:</b> 字体:10磅   |
| Y      | <b>带格式的:</b> 字体: 10 磅 |

| -( | <b>带格式的:</b> 字体: 10 磅 | ) |
|----|-----------------------|---|
| -( | <b>带格式的:</b> 字体:10磅   | ) |

processes of any other root component model through MPI communications such as global synchronizations. This may not present a challenge to C-Coupler1 or OASIS3-MCT\_3.0, because there are only root component models in the whole coupled model. However, it causes a problem for C-Coupler2, because there are non-root component models (e.g., *comp4-comp8* in Fig. 6). As the registration of a non-root component model only involves a subset of MPI processes (the MPI processes of itself in general and the MPI processes of its parent component model at most), it is almost impossible to guarantee that a component model knows the information of all other existing component models through MPI communications. To overcome this challenge, C-Coupler2 writes information about the MPI processes of a component model, all its MPI processes will wait to read through the corresponding
XML file. Only one MPI process of a component model will write or read the XML file, to minimize the overhead of this

#### implementation.

The coupling generator will generate a coupling procedure for each coupling connection that couples a subset of fields from an export interface to an import interface. As introduced in Section 4.1.1.6, the API for registering an import/export interface takes as an input parameter a timer, which specifies when a component model must import/export coupling fields.

- 15 The second challenge during <u>coupling generation coupling procedure generation</u> is achieving effective coupling when the timers of the import and export interfaces, which can be set independently, are different or even do not "match" in periods. For example, how to achieve effective coupling when the periods of the import and export timers are 900 and 200 seconds respectively (assumed that no lags are specified in the two timers)? At the model time of 0 s, both timers are activated, and the import interface will obtain the coupling fields from the export interface. Before the second activation of the import timer
- 20 (at 900 s), the export timer will have been on four times (i.e., at 200, 400, 600, and 800 s). The import interface at 900 s can obtain either the average values of the coupling fields from the four times at which the export timer was on, or the instantaneous coupling fields at its last activation (i.e., at 800 s). Similarly, before the third activation of the import timer (at 1800 s), the export timer will have been on a further five times, at model times of 1000, 1200, 1400, 1600, and 1800 s. Thus, the import interface (at 1800 s) will obtain from the export interface either the average values of the coupling fields at its five
- 25 intervening occasions or the instantaneous coupling fields at its last activation (at 1800 s). As an additional example, suppose swapping the periods of the import and export timers (i.e., 200 and 900 s, respectively), still with no lags specified in the timers. As before, the import interface will obtain the coupling fields from the export interface at the model time of 0 s when both timers are on. Although the import timer will be further activated at model times of 200, 400, 600 and 800 s, the import interface will not obtain new coupling fields from the export interface, but will use those previously obtained at 0 s, because
- 30 the export interface will not export coupling fields again until a model time of 900 s. In summary, regardless of the difference in periods between the import and export timers, C-Coupler2 can adapt to conduct model coupling in a suitable manner.

As introduced in Sections 4.1.1.2 and 4.1.1.6, C-Coupler2 enables to specify a coupling lag can be specified through the input parameter of in model coupling via the timer when registering an import interface. Given a lag of m seconds ( $m \neq 0$ ),

the coupling fields obtained by an import component model receiver component model at its model time of N + m seconds are exported by an export component models and its model time of N seconds. To support lags, existing coupled models such as CCSM3 (Collins et al., 2006) or FGOALS-g2 essentially extend the simulation stop time of some component models, so that component models have different simulation periods. However, C-Coupler2 only supports a

- 5 uniform simulation period among all component models. To support lags in C-Coupler2 effectively, an import interface is not executed if it would request coupling fields produced after the simulation stop time, and an export interface is not executed if its coupling fields would be used after the simulation stop time. Such an implementation may introduce errors into the model states at the last steps of simulation. We therefore propose to extend the simulation period to guarantee correct simulation of the model states in the concerned simulation period.
- 10 The <u>coupling generation coupling procedure generation</u> for a subset of component models follows the steps outlined below.
  - No matter which API is used to start the <u>coupling generation coupling procedure generation</u> (Section 4.1.1.7), the coupling generator first confirms the subset of component models participating in the <u>coupling generation coupling</u> procedure generation and confirms their MPI processes.
- Determine all coupling connections. An export interface and an import interface will be connected for model coupling only when they have common coupling fields (with the same field names). As a component model manages its own coupling interfaces as well as coupling fields, an MPI communicator that includes all MPI processes in the subset of component models will be generated for aggregating the information of all coupling interfaces among different component models. As the user can also specify coupling connections through configuration files, file reading is required for analyzing possible coupling connections. To minimize the cost of reading, only one MPI process analyzes possible coupling connections, while other MPI processes await its results. An error will be reported if a coupling field in an import interface has multiple providers in this coupling generationcoupling procedure generation.
- Generate a coupling procedure for each coupling connection. A coupling connection aims to couple a set of fields from an export interface to an import interface. When these interfaces belong to different component models, their models will exchange information about the corresponding timers, model grids, parallel decompositions, remapping configurations, data types, etc. If a coupling field has different data types in the two coupling interfaces, an operation of data type transformation for improved model coupling. For example, given that the data type in the export/import interface is *double/float*, the export component modelsender component model will transform the data type from *double* (8 bytes) to *float* (4 bytes), so that *float* values but not *double* values will be transferred from the export interface to the import interface. If a coupling field has different grids in the two coupling interfaces, a runtime algorithm for parallel data interpolation will be generated following the corresponding remapping configuration, where existing remapping weights will be used or new remapping weights will be read from an external data file or calculated by C-Coupler2 online and in parallel. Currently, only the import component modelreceiver component model executes the parallel data

interpolation. In the future, the coupling generator will adaptively select a component model to process data interpolation calculation for better coupling performance. When the import interface has been specified to import time-averaged coupling fields, operations for data averaging will be generated. To transfer the coupling fields from the export interface to the import interface, a runtime algorithm of non-block data transfer will be generated. In summary, a coupling procedure can include as necessary a runtime algorithm for data transfer, a runtime algorithm for data

5

interpolation, operations for data type transformation, and operations for data averaging.

As a <u>coupling generationcoupling procedure generation</u> can be performed at any time for any subset of component models, a component model can participate in multiple <u>coupling generationcoupling procedure generations</u>. In other words, the coupling procedures of a component model or even an import/export interface can be incrementally generated through

10 multiple coupling generationcoupling procedure generations. For an import interface in a coupling generation procedure generation, only the import fields whose coupling procedures have not been generated will be considered in the coupling generation generation, while the import fields whose coupling procedures have already been generated will be neglected.

## 4.4 Dynamic 3-D coupling capability

- Given a 3-D grid that consists of a horizontal grid and a vertical grid with SIGMA or HYBRID coordinates, the vertical coordinate values at each horizontal grid point are determined by a unique surface field on the horizontal grid. For example, the 3-D grid of an atmosphere model with SIGMA or HYBRID coordinates will have constant vertical coordinate values when the surface field is terrain height, but the values will be variable and change in time integration when the surface field is terrain height generally remains constant while the surface pressure changes in time integration. C-Coupler2 therefore provides two APIs, "CCPL\_set\_3D\_grid\_constant\_surface\_field" and "CCPL\_set\_3D\_grid\_variable\_surface\_field" (Section 4.1.1.3), for specifying constant and variable surface fields, respectively. Given a 3-D grid of an atmospheric chemistry model, the API "CCPL\_set\_3D\_grid\_variable\_surface\_field" can be used to specify the surface pressure as the surface field. As an atmospheric chemistry model generally does not produce the surface pressure, additional implementation will be required to enable an atmospheric chemistry model to obtain
- 25 external surface pressure (e.g., from an atmosphere model in online model coupling). To facilitate coupling implementation for such a case, C-Coupler2 provides the API "CCPL\_set\_3D\_grid\_external\_surface\_field", which, rather than specifying a surface field, states that the surface field of a 3-D grid is externally determined by the surface field of another 3-D grid. Moreover, the external surface field of a 3-D grid will be obtained automatically and implicitly by C-Coupler2 in model coupling.
- 30

As mentioned above, the 3-D interpolation involved in 3-D coupling is still performed in the "2-D + 1-D" manner in C-Coupler2, where 2-D interpolation between the horizontal sub grids is performed first, followed by 1-D coupling between the vertical sub grids. Given a 3-D interpolation from a source 3-D grid (expressed as  $H2D_s + VID_s$ ) to a target grid  $(H2D_t + VID_t)$ , the 2-D interpolation between the horizontal sub grids  $H2D_s$  and  $H2D_t$  eventually interpolates coupling fields from the source 3-D grid to an intermediate 3-D grid consisting of  $H2D_t$  and  $VID_s$ , and thus the 1-D interpolation between the vertical sub grids  $VID_s$  and  $VID_t$  eventually interpolates coupling fields from the intermediate 3-D grid to the target 3-D grid. Specifically, the 2-D interpolation will be performed a number of times, each of which corresponds to a horizontal level

- 5 of the source and intermediate 3-D grids, and the 1-D interpolation will also be performed for a number of times, each corresponding to a column in the intermediate and target 3-D grids. For dynamic 3-D coupling, 2-D interpolation can use pre-calculated remapping weights, because the horizontal sub grids do not change throughout a simulation, while 1-D interpolation cannot use pre-calculated remapping weights, and instead must dynamically calculate the remapping weights according to the changes of vertical coordinate values in the source or target 3-D grid in time integration. To achieve
- 10 dynamic 3-D interpolation based on the implementation of static 3-D interpolation in C-Coupler1, dynamic calculation for 1-D remapping weights is implemented with the following steps in C-Coupler2.
  - If the source 3-D grid has a variable surface field, the import interface first receives the source surface field transferred from the export interface, and next uses the pre-calculated horizontal remapping weights to interpolate the source surface field from the source horizontal grid (the horizontal sub grid of the source 3-D grid) to the target horizontal grid
- 15 (data interpolation will be bypassed if the two horizontal grids are the same). The source surface field on the target horizontal grid will be used as the surface field of the intermediate 3-D grid, and will be further used as the target surface field when the target 3-D grid has an external surface field.
  - 2) If the source 3-D grid has an external surface field, the import interface uses the target surface field as the surface field of the intermediate 3-D grid (the target 3-D grid must have a non-external surface field in this case).
- 20 3) The import interface calculates the vertical coordinate values of the intermediate/target 3-D grid when the 3-D grid has a surface field (the import interface can obtain all constant information of the source 3-D grid in coupling generationcoupling procedure generation before the first execution of the corresponding export and import interfaces).
  - For each column in the intermediate or target 3-D grid, the import interface calculates the 1-D remapping weights.
     As dynamic 3-D interpolation cannot fully utilize pre-calculated remapping weights and must update 1-D remapping
- 25 weights at almost all coupling steps, it has a higher computational cost than static 3-D interpolation. To minimize the impact of the increased computation cost, all of the above steps, including data transfer for the source surface field, 2-D interpolation for the source surface field, calculation of vertical coordinates of the intermediate/target 3-D grid, and calculation of 1-D remapping weights, are parallelized based on the MPI processes and parallel decompositions in the corresponding component models. Moreover, the implementations of static 3-D interpolation and dynamic 3-D interpolation
- 30 are unified. In detail, static 3-D interpolation will be treated as dynamic 3-D interpolation at the first step of coupling; the 1-D remapping weights will thus be calculated online during the first step of coupling; and they will be treated as static 3-D interpolation and use the existing remapping weights in the subsequent coupling steps.

#### 4.5 Non-blocking data transfer

Almost all existing couplers use two sided MPI communication (e.g., MPI\_Send, MPI\_Recv, and their non-blocking mode MPI\_Isend, MPI\_Irecv) to transfer data. Non-blocking data transfer is a necessary function of OASIS3-MCT, because it also can achieve model coupling within one executable or a subset of MPI processes. Two-sided MPI communication (e.g.,

- 5 MPI\_Send, MPI\_Recv, and their non-blocking mode MPI\_Isend, MPI\_Irecv) has been widely used in existing couplers for data transfer. To achieve non-blocking data transfer based on It still uses-two-sided MPI communication in OASIS3-MCT, the gets of coupling fields (corresponding to the import interfaces of C-Coupler2) are still blocking, while where the nonblocking mode is used to make the puts of coupling fields (corresponding to the export interfaces of C-Coupler2) generally non-blocking. <u>Although non-blocking data send and receive operations are not blocked immediately.</u>; and a mechanism that
- 10 later blocks non-blocking puts data transfer is still necessary involved to guarantee successful and correct completion of each data transfer put. In OASIS3 MCT, gets of coupling fields (corresponding to the import interfaces of C Coupler2) are blocking, and a put will wait for the completion of the last put of the same coupling field. Two-sided MPI communication is easily achieved through the MPI function MPI Wait Two-sided MPI communication is also used in a C-Coupler2 as a default option of data transfer, and the corresponding non-blocking implementation is similar as OASIS3-MCT.
- 15 Unpredictable "deadlocks" in non-blocking two-sided MPI-communication-based data transfer can occur when an excessive number of messages sent to a single MPI process exhaust the message passing buffer space allocated by the MPI library (Dennis et al., 2012). We therefore implemented an additional option of non-blocking data transfer based <u>C-Coupler2</u> therefore foregoes two sided MPI communication, and instead uses one-sided MPI communication (i.e., MPI\_Put and MPI Get) for data transfer in a non-blocking manner, thus which enablinges the couplerC-Coupler2 to manage the message
- 20 passing buffer space, so as towhile ensureing a "safe" implementation of non-blocking data transfer. If unpredictable "deadlocks" happen when using the default two-sided MPI-communication-based data transfer, users will be advised to try the one-sided MPI-communication-based implementation. In fact, we have encountered such a case when using our sample coupled model for software testing (Section 5).

The wait of two-sided MPI communication is easily achieved through the MPI function MPI\_Wait. Although nonblocking data send and receive operations are not blocked immediately, a mechanism that later blocks non-blocking data transfer is still necessary to guarantee successful and correct completion of each data transfer. In OASIS3-MCT, gets of coupling fields (corresponding to the import interfaces of C Coupler2) are blocking, and a put will wait for the completion of the last put of the same coupling field. Two-sided MPI communication is easily achieved through the MPI function MPI\_Wait.-However, there is no corresponding MPI function available for one-sided MPI communication, and thus extra 30 effort is required to implement such a mechanism. In detail, non-blocking data transfer based on one-sided MPI

- communication is implemented as follows in C-Coupler2.
  - The export interface calls MPI\_Put to send coupling fields to the message passing buffer managed by the import interface, while the import interface obtains coupling fields from its message passing buffer.

| -{ | <b>带格式的:</b> 字体: 倾斜 |
|----|---------------------|
| -{ | <b>带格式的:</b> 字体: 倾斜 |
|    |                     |

| -  | <b>带格式的:</b> 字体: 倾斜 |
|----|---------------------|
| -1 | <b>带格式的:</b> 字体: 倾斜 |
| -1 | <b>带格式的:</b> 字体: 倾斜 |
| 1  | <b>带格式的:</b> 字体: 倾斜 |

- 2) Before sending coupling fields, the export interface examines whether the message passing buffer of the import interface is available. The message passing buffer remains unavailable until the import interface has received coupling fields from the last data transfer. Before obtaining coupling fields, the import interface checks whether the data in the message passing buffer have been fully updated. After obtaining coupling fields, the message passing buffer is set as available. A
- 5

time tag identifies the status of the message passing buffer (i.e., available or unavailable and data fully updated or not). The export interface uses MPI\_Get/MPI\_Put to query/update the status of the message passing buffer.

- 3) <u>Similarly to OASIS3-MCT, t</u> he data receive command issued by the C-Coupler2 API calls of executing import interfaces is blocking. Beyond the API calls, C-Coupler2 issues additional non-blocking data receives for local import interfaces, in order to make the data receive finish and the data send execute as early as possible. In a non-blocking data
- 10 receive, C-Coupler2 will obtain the coupling fields and set the message passing buffer as available if the buffer has been fully updated; otherwise, it will do nothing.

As noted above, C-Coupler2 provides flexibility in setting a lag on a coupling connection via the "remote\_lag\_count" in the timer of the import interface. One challenge associated with this function is that a deadlock can occur if the lag is greater than the corresponding coupling period. For example, Fig. 10 includes two component models (comp1 and comp2) coupled

- 15 with two connections. The first coupling connection is from the export interface *exp1* of *comp1* to the import interface *imp2* of *comp2*, while the second is from the export interface *exp2* of *comp2* to the import interface *imp1* of *comp1*. Both connections have equal coupling periods of 600 s. At each coupling step of each model, the export interface is executed before the import interface. In Fig. 10(a), there is no lag on each coupling connection, and thus *comp1* and *comp2* can run concurrently. In Fig. 10(b), there is no lag on the second coupling connection, while the first coupling connection has a lag
- 20 of 600 s, which means that *imp2* at the current coupling step wants the coupling fields from *exp1* at the previous coupling step. At the first coupling step, *exp1\_1* (meaning *exp1* executed at the first coupling step) tries to send coupling fields to *imp2\_2*. As no-blocking data transfer is used, *exp1\_1* can successfully put the coupling fields into the message passing buffer of *imp2*, and thus *comp1* can finish *imp1\_1*, and so finish the first coupling step. At the same time, *comp2* can finish the first coupling step (it is unnecessary to execute *imp2\_1*). At the second coupling step, *exp1\_2* will first await the message passing
- 25 buffer of *imp2* that still keeps the coupling fields from *exp1\_1*. After *comp2* finishes *exp2\_2*, *imp2\_2* is executed, and the message passing buffer of *imp2* will be set as available. Next, *exp1\_2* can successfully put the coupling fields into the message passing buffer of *imp2*. Although the lag of 600 s on the second coupling connection does not introduce a deadlock, a problem in the sequencing of *comp1* and *comp2* is introduced: *exp1* in *comp1* must await the completion of *imp2* in *comp2* at the same coupling step. In Fig. 10(c), there is no lag on the second coupling connection, while the first has a lag of 1200 s.
- 30 Similarly to Fig. 10(b), both *comp1* and *comp2* can finish the first coupling step. At the second coupling step, *exp1\_2* first awaits the message passing buffer of *imp2* that will not be set as available before *comp2* finishes *imp2\_3* at the third coupling step, while *exp2\_2* can successfully put the coupling fields into the message passing buffer of *imp1*, which has been set as available by *imp1\_1* at the first coupling step. At the third coupling step of *comp2* (*exp1\_2* in *comp1* is still waiting at

the second coupling step),  $exp2_3$  first awaits the message passing buffer of imp1 that will not be set as available before comp1 finishes  $imp1_2$ . As a result, both comp1 and comp2 wait for each other, causing a deadlock.

The sequencing problem in Fig. 10(b) and Tthe deadlock in Fig. 10(c) is not unbreakable, as it results from the unavailability of message passing buffers. They are almost unbreakable regarding to two-sided MPI communication, because

- 5 the message passing buffer space is allocated by the MPI library. However, they are not unbreakable regarding to one-sided MPI communication, -- and it- can be avoided by increasing the <u>corresponding</u> message passing buffers-of the <u>corresponding</u> import interfaces. In C-Coupler2, the message passing buffers for one-sided MPI-communication-based data transfer of an import interface-can be increased adaptively. At each time step of a component model, C-Coupler2 checks each import interface and will increase the message passing buffers of an import interface when all existing message passing buffers are
- 10 unavailable. As a result, a positive lag on a coupling connection will never result in a sequencing problem or a deadlock or sequencing problem between component models, when the one-sided MPI communication based non-blocking data transfer is used. The extra memory usage due to the increased message passing buffers would be affordable in most cases, because generally only a small proportion of model fields are involved in model coupling.

A negative lag can also be specified for a coupling connection, but can result in sequencing problems between component models or even an unbreakable deadlock. For example, Fig. 10(d) shows no lag on the second coupling connection and a lag of -600 s on the first, which means that *imp2* at the current coupling step wants the coupling fields from *exp1* at the next coupling step. This lag setting will not introduce a deadlock, but will introduce a sequencing problem between *comp1* and *comp2*: *imp1* is coupled with *exp2* at the same step, while *imp2* at the current coupling step waits for *exp1* at the next coupling step. In Fig. 10(e), there is no lag on the second coupling connection, while the first has a lag of

20 -1200 s, which introduces an unbreakable deadlock corresponding to the red arrows in the figure, where import interfaces are awaiting the export interfaces that cannot be executed until the import interfaces return.

**带格式的:**两端对齐,缩进:首行缩进: 0.71 厘米

### 4.6 Facilitation for model nesting

For a regional model without self-nesting capability (i.e., it can only manage a unique grid domain), C-Coupler2 can it help achieve self-nesting capability as follows.

- 5 1) The code of the regional model can still only manage a unique grid domain, but multiple grid domains for self-nesting can be achieved through running multiple copies of the executable of the regional model, each of which can have separate input parameters and input data files for a unique grid domain and can be registered as a separate component model of C-Coupler2. The different grid domains should have different component model names, but they can use the same names for the model grids, parallel decompositions, coupling fields, coupling interfaces, etc. Therefore, C-
- 10 Coupler2 only requires the regional model to obtain a few additional input parameters. In other words, slight modification of the *namelist* file and the corresponding model code of the regional model can enable C-Coupler2 to recognize multiple grid domains.
- Given that a small grid domain is nested in a larger grid domain, C-Coupler2 can recognize the relationship between the two grid domains through the coupling connection configuration files. As all grid domains can correspond to identical
- 15 code in the regional model, the coupling connection configuration files of different grid domains can be similar, differing only in terms of the full names of component models in the file contents. Thus, the coupling connection configuration files of all grid domains can be generated easily or even automatically by a script.
- Self-nesting capability requires the exchange of model fields that are generally 3-D between grid domains. Implementation of this exchanging can benefit from the 3-D coupling capability, especially the dynamic 3-D coupling
   capability, of C-Coupler2. Moreover, given that a small grid domain is nested in a larger grid domain, the coupling
   procedures for exchanging model fields between them can be automatically generated in their partial coupling

#### generationcoupling procedure generation.

C-Coupler2 does not provide any lateral boundary condition scheme. This is not a problem, because a regional model generally includes lateral boundary condition schemes that can also be used in self-nesting. To achieve two-way self-nesting,
schemes for using the feedback from smaller grid domains should be added to the regional model.

As each grid domain corresponds to a separate copy of the executable, each grid domain can easily use a distinct subset of MPI processes, which allows simultaneous integration of grid domains for better parallel performance. Scientists may want to integrate a grid domain earlier than its nested grid domains. For example, after a grid domain finishes integration from 0 to 90 s, its nested grid domains can start the integration from 0 s. This can be achieved by adjusting coupling latencies among grid domains based on the timers of the corresponding import interfaces. In one-way nesting, the coupling latencies generally do not affect the parallelism among grid domains. In other words, different grid domains can always be integrated simultaneously in one-way nesting, regardless of the coupling latencies. In two-way nesting, even when a specific

#### **带格式的:** 行距: 1.5 倍行距

setting of coupling latencies forces sequential running between a grid domain and its nested grid domains, multiple nested grid domains of the same grid domain can also run simultaneously, so that C-Coupler can also help improve the parallel performance of self-nesting. One challenge resulting from sequential running is that the corresponding processors will be essentially idle, and therefore wasted, when a grid domain is waiting for another grid domain. In the future, we will investigate technical solutions to overcome this inefficiency. Moreover, it may be an interesting topic to investigate the scientific impact of different settings of coupling latencies in model nesting.

Similarly, it can also benefit from C-Coupler2 to nest a regional model into a different model. For a regional model that already has self-nesting capability (such as WRF), all grid domains and the field instances on each grid domain are allocated and managed by the regional model itself, while each grid domain as well as the field instances on it can be registered to C-Coupler2. C-Coupler2 can identify each grid domain as a component model. Therefore, a grid domain in a self-nesting model can be further coupled with another kind of grid domain or component model through C-Coupler2.

#### 4.7 Facilitation for incremental coupling

5

10

Incremental coupling can be viewed as coupling external component models with an existing coupled model. A straightforward implementation is to treat the external component models as internal component models of the existing 15 coupled model, and use the coupler of the existing coupled model to handle the corresponding incremental coupling. For example, regarding the work of nesting WRF into CESM done by He et al. (2013) that has been introduced in Section 3.7, WRF is treated as an internal component model of CESM, and the incremental coupling for its nesting is handled by CPL7, the coupler of CESM. A major challenge in this kind of implementation is that the independence might need to be broken between external component models and the existing coupled model that may have been developed independently by

- 20 different groups for a number of years. This introduces significant code changes to the models (even including the coupler), and results in inconsistent code versions of the same model among different model groups. For example, all component models of CESM share the same driver and are compiled into a unique executable, while WRF has its own driver, different from the others. When treating WRF as an internal component model of CESM, WRF will have to use the driver of CESM, and will also be compiled into the unique executable. Thus, WRF's original driver and compiling scripts as well as CESM
- 25 need to be modified. Moreover, as the original driver and coupler of CESM do not consider the existence of a regional atmosphere model, the driver and coupler codes of CESM also need to be modified.

Incremental coupling faces the fundamental problem of guaranteeing independence between external component models and the existing coupled model, so as to minimize code changes to the models or the coupler. To help in this regard, C-Coupler2 should minimize the constraints on using external component models and existing coupled models that are already coupled with other couples; it should also work as an additional coupler specifically for incremental coupling as part

33

30 already coupled with other couples; it should also work as an additional coupler specifically for incremental coupling as part of coupling in a new coupled model, thus letting developers focus only on the coupling between external component models and the corresponding component models in the existing coupled model. In response to these requirements, C-Coupler2 includes the following implementations for incremental coupling.

- 1) An existing coupled model can be registered to C-Coupler2 as a component model, and its component models involved in incremental coupling can be further registered as its children, while other component models that are irrelevant to
- 5 incremental coupling can be neglected. Generally, several API calls are enough for the model registration, which only introduces slight code changes to the existing coupled model. As C-Coupler2 can support almost any MPI process layout among component models, a component model in any existing coupled model can be easily registered to C-Coupler2. Similarly, an external component model can be easily registered to C-Coupler2.
  - 2) As C-Coupler2 allows coupling generation coupling procedure generation to be performed at any time for any subset of
- 10 component models, partial <u>coupling generation</u> generation procedure generations for only the component models relevant to incremental coupling can be performed flexibly. Similarly, several API calls are enough for partial <u>coupling</u> <u>generation</u> generation generations, which only introduces a slight code change to the external component models and the existing coupled model.

## 4.8 Adaptive restart capability

- 15 In a coupled model, all component models generally share a unique restart timer that notifies all component models to prepare restart data corresponding to the same model time (called restart write model time hereafter). It does not mean that the restart data files should only include the data values at the restart write model time. Here, we'd like to set the first example based on the coupled model setting in Fig. 11(a), where the coupling connection from the component model *comp1* to *comp2* has a lag of 600 s. Given that the whole coupled model has already produced restart data files corresponding to the
- 20 model time of 600 s in a previous run, immediately after the coupled model run has been restarted at the model time of 600 s, comp2 will enter the third iteration with the model time of 1200 s and will import the coupling field instance values exported by comp1 at its model time of 600 s. However, comp1 will also enter the third iteration with the model time of 1200 s and will never export the coupling field instance values at the model time of 600 s again. Therefore, the restart data files corresponding to the model time of 600 s should include the data values for recovering the coupled field instance values
- 25 imported by *comp2* at the second and third iterations. This example indicates that the restart data files corresponding to a restart write model time should include the coupling field instance values at different model time corresponding to a positive lag on a coupling connection.

We'd like to set the second example based on the coupled model setting in Fig. 11(b). There are no coupling lags on the coupling connections between the two component models, and the only difference between the two component models is
 that, they have different orders for writing restart data files and advancing model time in each iteration of the main loop. Given that the whole coupled model should prepare restart data corresponding to the model time of 600 s, the component model *comp1* should start to produce restart data files at the second iteration, while *comp2* should start to produce restart

#### 带格式的: 字体: (中文) Times New Roman

data files at the first iteration because its model time has already been advanced to 600 s. Immediately after the coupled model run has been restarted at the model time of 600 s, *comp2* will enter the second iteration with the model time of 600 s and will import the coupling field instance values exported by *comp1* at its model time of 600 s. However, *comp1* will enter the third iteration with the model time of 1200 s and will never export the coupling field instance values at its model time of

5 600 s again. Therefore, the restart data files corresponding to the restart write model time of 600 s should include the data values for recovering the coupled field instance values imported by *comp2* at the first and second iterations. This example indicates that the restart data files corresponding to a restart write model time may need to include the coupling field instance values at different model time even when there is no lag on any coupling connection.

We'd like to set the third example based on the coupled model setting in Fig. 11(c), where the coupling connection from
 the component model *comp1* to *comp2* has a lag of -600 s. Given that the whole coupled model has already produced the restart data files corresponding to the model time of 600 s in a previous run, immediately after the coupled model run has been restarted at the model time of 600 s, *comp1* will enter the third iteration with the model time of 1200 s and will try to export the coupling field instance values that should be imported by *comp2* at its model time of 600 s. However, *comp2* will

enter the third iteration with the model time of 1200 s and will never import the coupling field instance values at its model
 time of 600 s again. Therefore, it is unnecessary for *comp1* to export the coupling field instance values at the model time of 1200 s, or even *comp1* should be disabled to export at the model time of 1200 s, to avoid deadlocks. This example indicates that it may need to disable the execution of some export interfaces at some model time after restarting the coupled model run. To conveniently achieve exact restart for coupling fields under any setting of coupling lags and any order between writing restart data files and advancing model time, the restart manager of C-Coupler2 provides an adaptive restart capability.

20 . The restart manager conducts restart writing as follows;

1) The restart data corresponding to a component model are classified into two categories: management information that will be written into a binary formatted data file at once, and field instance values that will be written into a NetCDF formatted data file incrementally.

2) Each active component model that has been registered to C-Coupler2 should call the API CCPL\_do\_restart\_write\_IO

- 25 <u>almost at each time step.</u>
  - 3) Generally, if the unique restart timer is not on at the current model time, *CCPL do\_restart\_write\_IO* will be bypassed. Otherwise, it will be truly executed: it will set the restart writing model time to the current model time, write the current values of all imported field instances into the NetCDF restart data file in default (Users can disable this through an input parameter of the API. Please refer to the user guide for details), and prepare the restart management information that
- 30 <u>will be written into the binary restart data file later.</u>
  - 4) When a receiver component model is importing the values of a coupling field instance from a sender component model, if the model time at the sender or receiver component model is not later than the restart writing model time, the values obtained by the receiver component model will be written into the corresponding NetCDF restart data file automatically and incrementally.

带格式的:字体:(中文) Times New Roman,加粗
 带格式的: 缩进: 左侧:0 厘米, 悬挂缩进:3.57 字符, 行距:1.5 倍
 行距,项目符号+级别:1+对齐位置:0 厘米+缩进位置:0.63 厘

**带格式的:**字体:(中文) Times New Roman, 10 磅, 英语(英国)

- 5) When a component model is advancing its model time, the restart manager will check whether it should write the restart management information into the corresponding binary restart data file. If the latest sender's model time corresponding to an import coupling field instance is earlier than the restart writing model time, the corresponding binary restart data file will not be produced.
- - 6) When users want to restart a coupled model run, each active component model should firstly call the API
     <u>CCPL\_start\_restart\_read\_10</u> which will read in the restart management information from the corresponding binary
     restart data file, and the model time corresponding to the restart management information is marked as restarted model
     time.
- 10 7) Users can call the API <u>CCPL restart read fields all or <u>CCPL restart read fields interface</u> to read in the values of some field instances at the restarted model time from the corresponding NetCDF restart data file, if required,</u>
  - 8) When a sender component model tries to export a coupling field instance to a receiver component model, if the corresponding model time at the sender or receiver component model is not later than the restarted model time, the sender will bypass the field instance exporting. When a receiver component model tries to import a coupling field
- 15 instance from a sender component model, if the corresponding model time at the sender or receiver component model is not later than the restarted model time, the values of the import field instance will be read from the corresponding NetCDF restart data file but not imported from the sender component model.

Here, we'd like to give an example about the above implementation based on the coupled model setting in Fig. 11(a), Given that the unique restart timer will be on at the model time of 600 s, the API CCPL do\_restart\_write\_IO will write the

- 20 coupling field instance values imported by *comp2* at the model time of 600 s into the corresponding NetCDF restart data file and mark 600 s as the restart writing model time. At the third iteration with the model time of 1200 s, *comp2* will obtain the coupling field instance values that are exported by *comp1* at its model time of 600 s. As 600 s is the same with but not later than the restart writing model time, according to the above step 4, the coupling field instance values obtained by *comp2* at its model time of 1200 s will be written into the corresponding NetCDF restart data file. According to the above step 5, *comp1*
- 25 will produce the corresponding binary restart data file at the third iteration with the model time of 1200 s, while *comp2* will produce the corresponding binary restart data file at the fourth iteration with the model time of 1800 s. When trying to restart the coupled model run from the model time of 600 s, both *comp1* and *comp2* should call the API <u>CCPL start restart read IO</u>, which will read in the restart management information and set the restarted model time to 600 s. After entering the main loop, *comp2* will first execute the third iteration (with the model time of 1200 s), where the
- 30 coupling field instance values obtained at the second iteration (with the model time of 600 s) may be used and can be recovered through calling the API CCPL restart read fields all or CCPL restart read fields interface in advance. As the coupling field instance values that will be obtained by comp2 at its model time of 1200 s are exported by comp1 at its model time of 600 s, and 600 s is the same with but not later than the restarted model time, according to the above step 8, C-

# 带格式的:字体:(中文)Times New Roman,加粗

**带格式的**:列表段落, 缩进: 左侧: 0 厘米, 悬挂缩进: 3.57 字符, 项 目符号 + 级别: 1 + 对齐位置: 0 厘米 + 缩进位置: 0.63 厘米, 无孤 行控制

带格式的: 字体: 倾斜

| l | <b>带格式的:</b> 字体:倾斜              |
|---|---------------------------------|
| l | <b>带格式的:</b> 字体: 倾斜             |
| ſ | 帯格式的・字体・(由文)+由文正文(字体)(由文)由文(由国) |

Coupler2 will read in the corresponding coupling field instance values from the corresponding NetCDF restart data file automatically. Similar examples can be derived from the coupled model settings in Fig. 11(b) and 11(c) respectively.

For a component model, the API CCPL start restart read 10 can be called at most once, while CCPL restart read fields all or CCPL restart read fields interface can be called multiple times. For a field instance

5 whose values have been recovered in a restart run and have not been changed since the last recovery, the latter two APIs will not read in its values from the corresponding NetCDF restart data file again, to avoid redundant overhead. In addition to coupling field instances, C-Coupler2 also provides supports for exact restart capability of model field instances. When registering a field instance to C-Coupler through the API\_CCPL\_register\_field\_instance, it can be specified as restart related through an input parameter of this API (Please refer to the user guide for details). The values of a restart related model field

10 instance will be written into the corresponding NetCDF restart data file automatically and can be recovered through the API CCPL restart read fields all in a restart run.

As mentioned before, C-Coupler2 supports four types of model run: "*initial*", "*continue*", "*branch*" and "*hybrid*", where the latter three types are restart reading related. All APIs related to restart reading can be called and will be bypassed in a "*initial*" run. A "*hybrid*" run does not target to achieve exact restart: the API CCPL\_restart\_read\_fields\_interface\_or

- 15 <u>CCPL restart read\_fields\_all</u> can be used to recover the values of some field instances at the restarted model time, while the above step 8 will not be conducted. Both "branch" and "continue" run will target to achieve exact restart. A "branch" run will restart the coupled model run from the model time explicitly specified by users, while a "continue" run will restart the coupled model run from the latest restart write model time. Similar with most of existing coupled models, C-Coupler2 also records the latest restart write model time of each component model in an implicit file called "rpointer" file. A "rpointer"
- 20 file will be updated only when the corresponding binary restart data file has been produced. It may fail to start a "continue" run because the latest restart write model time is determined by each component model separately and may be not the same among all component models. We have encountered such kind of failures before when using existing coupled models. To avoid such kind of failure, besides the latest restart write model time, C-Coupler2 will also implicitly record the previous restart write model time before the latest restart write model time for each component model. When starting a "continue" run.
- 25 C-Coupler2 will first adaptively determine the right restarted model time. A component model can also get the right restarted model time determined by C-Coupler2 through the API <u>CCPL\_get\_restart\_setting</u> (Please refer to the user guide for details). A coupling lag can be adaptively achieved through setting the remote lag count in the timer of an import interface when the import interface is executed without bypassing its timer. However, even when constantly bypassing the timer of an import interface, a coupling lag can also be achieved through adjusting the execution of the import interface and the
- 30 corresponding export interfaces. Please note that, C-Coupler2 currently does not guarantee exact restart capability under such kind of coupling lag specification. We therefore highly propose users to enable the timer when executing a coupling interface as possible, especially in the main loop of the time integration.
  2) \_\_\_\_

带格式的: 字体: 倾斜

带格式的: 字体: 非倾斜

| - | <b>带格式的:</b> 字体:(中文)+中文正文(宋体),非加粗,(中文)中文(中国)        |
|---|-----------------------------------------------------|
|   | <b>带格式的:</b> 字体:(中文)+中文正文(宋体),非加粗,(中文)中文(中国)        |
| Y | <b>带格式的:</b> 字体:(中文)+中文正文(宋体),非加粗,倾斜,(中文)中<br>文(中国) |

#### 带格式的:字体:(中文)+中文正文(宋体),(中文)中文(中国)

**带格式的:** 缩进: 左侧: 0 厘米, 悬挂缩进: 3.57 字符, 在相同样式 的段落间不添加空格, 多级符号+级别: 2+ 编号样式: 1, 2, 3, ... + 起始编号: 1+ 对齐方式: 左侧 + 对齐位置: 1.27 厘米 + 制表符后 于: 1.9 厘米 + 缩进位置: 1.9 厘米, 孤行控制

## 4.84.9 Debugging capability

The following aspects enhance the debugging capability of C-Coupler2.

- C-Coupler2 performs a series of checks for almost all API calls. For example, when registering a component model, model grid, parallel decomposition, coupling field, or coupling interface, when setting the time step of a component
- 5 model, and when executing a coupling interface, C-Coupler2 can check whether all MPI processes of the component model call the API at the same time and with consistent parameters. For example, when registering a horizontal grid with global grid data or registering a vertical grid, C-Coupler2 can check whether the grid data are the same among MPI processes, and when registering a coupling interface, C-Coupler2 can check whether the timer, coupling field instances, and other parameters are consistent among MPI processes. When an API call includes an array as a parameter, C-
- 10 Coupler2 can check the size of the array. For example, when registering a coupling field instance, C-Coupler2 can check whether the array size of the memory buffer of the coupling field instance matches that required. When an API call includes the ID of a coupling resource as a parameter, C-Coupler2 can check whether the ID is legal. When an API call will read information in configuration files, C-Coupler2 can check whether the files are in the correct XML format and check the correctness of the required information. Given the additional overheads in computation and communication
- 15 introduced by performing such checks, most of them can be disabled in a model run. We strongly recommend that the user enables the checks fully when developing a coupled model.
  - 2) When an error or a warning is detected, it will be reported, including a suggestion for fixing the relevant model codes or configuration files. Almost all APIs include an optional input parameter "annotation", which is a string giving a hint for locating the model code of the API call corresponding to an error or warning. There are around 1000 error reports throughout the code of C-Coupler2.
  - 3) C-Coupler2 can report many kinds of log information, about coupling configurations, progress in handling coupling configurations, <u>coupling generationcoupling procedure generations</u>, coupling run, and the values of coupling field instances. Each process in a coupled model can have a separate log file for reporting log information, errors, and warnings, which can facilitate parallel debugging. Moreover, C-Coupler2 also enables the internal code of a component
- 25 model to report log information through the C-Coupler2 log files. The user can enable or disable the reporting of log information.

# 5 Evaluation

20

This section evaluates C-Coupler2 in several aspects, including software testing, scaling of initialization, data transfer, and memory use, and dynamic 3-D coupling.

#### 5.1 Software testing

To improve the reliability of C-Coupler2 in various areas of application, we first designed a sample coupled model that includes coupling between several sample component models and self-nesting component models. Next, we developed hundreds of use cases based on the sample coupled model, to evaluate whether C-Coupler2 properly detects and reports errors in various cases of incorrect use, and properly generates coupling procedures and handles model coupling and nesting in correct cases.

Besides the sample coupled model, existing real coupled models were used to test C-Coupler2, including FIO-AOW, BCC\_CSM (Beijing Climate Center Climate System Model) (Xin et al., 2013), and CESM. For each coupled model, we used C-Coupler2 was used to replace some coupling functions from other couplers, while trying to keep exactly the same
(bitwise identical) simulation results. Specifically, we used C-Coupler2 was used to replace C-Coupler1 employed in FIO-AOW, MCT (Larson et al., 2005) based data transfer and interpolation functions of the CPL5 coupler (the version immediately prior to CPL6) employed in BCC\_CSM, and MCT based data transfer and interpolation functions of the CPL7 coupler employed in CESM. Various MPI process numbers of component models and various run types (i.e., "initial", "continue", "branch", and "hybrid" run) of each real coupled model were used for testing using nearly 2000 processor cores.

15 As CESM enables the user to flexibly set MPI process layouts among component models, the tests considered nonoverlapping, partially overlapping, and overlapping MPI processes among component models of CESM.

We further coupled an atmosphere model GAMIL2 (Grid-point Atmospheric Model of IAP LASG version 2) (Li et al., 2013) and the CESM version with C-Coupler2 (the original atmosphere model was disabled) via incremental coupling, which generatesd the executables of both GAMIL2 and CESM, while GAMIL2 keepspt its original driver unchanged. C-20 Coupler2 thus successfully demonstrated incremental coupling. The dynamic 3-D coupling capability of C-Coupler2 was evaluated when coupling GAMIL2 and GEOS-Chem. A coupled model with the atmosphere model in MPAS (Model for Prediction Scales) (https://mpas-dev.github.io/) Across and wave model WaveWatch (polar.ncep.noaa.gov/waves/wavewatch/) has been newly developed, which also contributes to software testing of C-Coupler2.

25 Moreover, various processors (i.e., Intel X86, IBM Power, and the SW26010 processors employed in the Sunway TaihuLight system), various operating systems (i.e., Linux and IBM AIX), various compilers (i.e., Intel compilers, GNU compilers and IBM compilers), and various MPI libraries (Intel MPI, MPICH, Open MPI, and IBM MPI) were involved in testing C-Coupler2.

## 5.2 Initialization cost

30 The evaluation of initialization cost considered coupling 10 <u>2-D</u> fields between two toy component models that define horizontal grids but do not have real model initialization. The component models' horizontal grids were a regular longitude– latitude grid with  $1440 \times 720$  grid points and a tripolar grid with  $1440 \times 1021$  grid points. Therefore, model coupling **带格式的:** 字体: (默认) Times New Roman, (中文) Heiti SC Light, 字体颜色: 自动设置

| -  | 带格式的:默认段落字体,字体:(默认) Times New Roman,字体颜色:自动设置               |
|----|-------------------------------------------------------------|
| 1  | 带格式的:字体:(默认) Times New Roman,字体颜色:自动设置                      |
|    | <b>带格式的:</b> 字体:(默认) Times New Roman, 加粗, 字体颜色: 自动<br>设置    |
| Ì  | <b>带格式的:</b> 字体:(默认) Times New Roman,字体颜色:自动设置              |
|    | 带格式的:字体:(默认) Times New Roman, 加粗, 字体颜色:自动<br>设置             |
| () | <b>带格式的:</b> 字体:(默认) Times New Roman,字体颜色:自动设置              |
|    | 带格式的:字体:(默认) Times New Roman, 加粗, 字体颜色:自动<br>设置             |
| V  | 带格式的:字体:(默认) Times New Roman,字体颜色:自动设置                      |
|    | 带格式的:默认段落字体,字体:(默认) Times New Roman,字体颜色:自动设置               |
|    | <b>带格式的:</b> 字体: (默认) Times New Roman, (中文) Times New Roman |
|    | 带格式的:默认段落字体,字体:(默认) Times New Roman,字体颜色:自动设置               |
|    | 带格式的:字体:(默认) Times New Roman,字体颜色:自动设置                      |

required data remapping, and we used the corresponding remapping weights file generated by CoR1. The two component models ran concurrently on a supercomputer, with the same number of processor cores (MPI processes). Each computing node on the supercomputer included two Intel Xeon CPUs, with 20 processor cores in total, and all computing nodes were connected with an InfiniBand network. The codes were compiled by an Intel Fortran and C++ compiler at the optimization level O2, using an Intel MPI library.

Figure 11Figure 12 shows the initialization cost of C-Coupler2 when scaling the number of processor cores of each component model from 15 to 960. It increases with increasing core number. C-Coupler2 initialization consists of several steps, including registering component models, setting time steps, registering model grids, registering parallel decompositions, registering coupling field instances, registering coupling interfaces, generating coupling procedures, reading

10 and then distributing the remapping weights from a file, and computing routing information for data transfer between component models. Most of these steps include non-scalable operations; i.e., MPI collective communications or I/O. Increasing the core number increases the overhead of the non-scalable operations, and thus increases initialization cost. The results in Fig. 11Fig. 12 indicate that the initialization cost of C-Coupler2 may be not negligible, but it would be affordable in most cases, especially for long-term climate simulations.

### 15 5.3 Data transfer

5

As introduced above, C-Coupler2 <u>can</u> employs <u>asynchronous data transfer via</u>-one-sided MPI communication <u>in data</u> <u>transfer</u>, while other existing couplers <u>only</u> use two-sided MPI communication <u>into</u> transfer data. We evaluated the performance of our one-sided communication in comparison to a two-sided implementation, based on a ping-pong coupling for the same configuration used in Section 5.2. Figure 12Figure 13 shows the cost of the two implementations when scaling the number of processor cores of each component model from 15 to 960. The times are per 100 ping-pong couplings. Overall, the one-sided communication achieves similar performance to the two-sided communication-<u>used in C Coupler1</u>. In other words, <u>the option of one-sided MPI communication does not obviouslycompared with C-Coupler1, C Coupler2 achieves</u> non-blocking data transfer through one-sided MPI communication without degradinge the performance of data transfer.

#### 5.4 Memory usage

25 Figure 13Figure 14 shows the memory use per core for the configuration used in Section 5.2, as measured using the gptl (http://jmrosinski.github.io/GPTL/) interface (similar to Craig et al., 2017). The memory usage remained around 360–380 MB regardless of core number. Lacking computing resources, we were unable to evaluate the memory usage at a much higher number of processor cores. However, we can speculate based on the assessment of OASIS3-MCT (Craig et al., 2017): owing to the MPI memory footprint (Balaji et al., 2008), the memory use per core might be around 1300–1400 MB at 16000 cores for each component model. The memory use is relatively high, but would be acceptable for many applications and hardware configurations.

40

## 5.5 Dynamic 3-D coupling

The capability of dynamic 3-D coupling was tested based on the coupled model consisting of GAMIL2 and GEOS-Chem that has been mentioned before. In this coupled model, the 3-D grids of GAMIL2 and GEOS-Chem are different in both horizontal direction and vertical direction. Specifically, GAMIL2 includes a 2.8° horizontal grid with the uniform grid

- 5 in the low and middle latitudes region and a weighted even area grid in the high latitudes and polar region, and 26-SIGMA vertical levels (pressure normalized by surface pressure) with the model top at 2.194hPa, while GEOS-Chem uses a 4°x5° uniform horizontal grid and 72-HYBRID vertical levels with the model top at 0.01hPa. As GEOS-Chem does not calculate the atmospheric pressure, the surface pressure corresponding to its 3-D grid is declared as an external surface field through the API CCPL set\_3D\_grid external surface field and will be determined by the surface field of the 3-D grid of GAMIL in
- 10 dynamic 3-D coupling. For the first step of the evaluation, we examined the vertical coordination values of the two 3-D grids and the corresponding vertical remapping weights that change in time integration. Next, we examined each coupling field from one component model to the other. For example, Fig. 15 and 16 show the values of the coupling fields of atmospheric temperature (*T*) and the zonal wind speed (*U*) from GAMIL2 and GEOS-Chem, which reveal that C-Coupler2 achieves consistent results between the source grid and the target grid in dynamic 3-D coupling.
- 15 To evaluate the parallel scalability of dynamic 3-D coupling, we derived a new configuration from the configuration used in Section 5.2, where the 2-D grid corresponding to the 2-D coupling fields in each component model is extended to be a 3-D grid with a 50-level vertical sub-grid of SIGMA coordinate. The SIGMA coordinate values are different between the two component models, and the surface field corresponding to the 3-D grid of one component model changes at every time step, while the surface field corresponding to the other component model has been set to be external. Therefore, the vertical
- 20 coordinate values of all 3-D grids and the corresponding vertical remapping weights are updated in each time of 3-D coupling. Figure 17 shows the parallel speedup of dynamic 3-D coupling when scaling the number of processor cores of each component model from 15 to 960, measured from 100 ping-pong couplings. The results in Fig. 17 reveal that C-Coupler2 can achieve acceptable parallel scalability in dynamic 3-D coupling.

| 1 | 2 | ~ |  |
|---|---|---|--|
|   |   |   |  |

30

## 6 Discussion and conclusion

As a new version of C-Coupler, C-Coupler2 follows the family's targets and the main designs, but is significantly different from C-Coupler1 in many aspects, as summarized in Table 240. Here we further discuss its capability in integrating external coupling algorithms. In C-Coupler1, a private subroutine of a component model or a common algorithm such as a flux calculation algorithm can be registered as an external coupling algorithm. An external coupling algorithm cannot have any explicit argument while its inputs and outputs are implicitly specified through the corresponding configuration files. The

# 带格式的:字体颜色:自动设置 带格式的:默认段落字体,字体:Times New Roman,字体颜色:自动设置 带格式的:默认段落字体,字体:Times New Roman,字体颜色:自动设置

**带格式的:**字体: Times New Roman, 字体颜色: 自动设置 **带格式的:**字体: Times New Roman, 字体颜色: 自动设置

**带格式的:** 正文, 缩进: 首行缩进: 0.71 厘米, 行距: 单倍行距, 无 项目符号或编号, 孤行控制, 段中分页 **带格式的:** 缩进: 首行缩进: 0 厘米 integration of a Fortran external coupling algorithm generally requires an additional C interface. An external coupling algorithm can be further used as a runtime algorithm in a coupling procedure by specifying it in the corresponding configuration files. C-Coupler2 does not inherit this capability from C-Coupler1, because configuration files for implicitly specifying the inputs and outputs of an external coupling algorithm and for specifying the runtime algorithms in a coupling procedure do not exist in C-Coupler2. We intend to recover this capability in future versions of C-Coupler, As C-Coupler1's

5 procedure do not exist in C-Coupler2. We intend to recover this capability in future versions of C-Coupler. As C-Coupler1's coupling configuration interface has been significantly changed in C-Coupler2, C-Coupler2 does not achieve backwards compatibility. However, we will-guarantee try our best to achieve backwards compatibility in future C-Coupler versions.

3-D coupling capability is still a focus of C-Coupler development, and the static 3-D coupling capability in C-Coupler1 has been upgraded to dynamic 3-D coupling capability in C-Coupler2. Conserving model coupling is a fundamental

- 10 requirement of a coupler, as it is critical to the stability of a long-time simulation of a coupled model. Most existing couplers can achieve conservative 2-D coupling based on a conservative remapping algorithm on horizontal grids. C-Coupler2 does not guarantee conservation in 3-D coupling, while we are not aware of any 3-D conservative remapping algorithm available for model coupling. Previous works have demonstrated that it is practical to develop a common horizontal conservative remapping algorithm. In our opinion, the most significant reason is that a common approach, which can be described as area
- 15 mapping, can guarantee conservation of coupling between horizontal grids. We are not sure whether a volume-mappingbased approach can be used to develop a common 3-D conservative remapping algorithm, because a component model that can achieve 3-D conservation in time integration may have its own specific way to diagnose 3-D conservation, which is generally determined by the dynamic core and may be not a volume-based approach. Moreover, it will be much more difficult to calculate volume mapping between 3-D grids, compared with the calculation of area mapping. Our future 20 development of C-Coupler will involve investigations of 3-D conservative remapping schemes.

Although the results in Section 5 indicate that the initialization cost and memory use of C-Coupler2 may be affordable in most cases, a problem might arise when the model resolution or the number of processor cores is extremely high. When developing future C-Coupler versions, we will investigate ways to decrease initialization cost and memory use.

- 25 Code availability. C-Coupler2 is an open-source coupler that is always free for non-commercial activities. The latest version and future updates of the source code, user guide and examples can be downloaded from https://github.com/C-Coupler-Group/c-coupler-lib. We highly recommend users to watch this project, so as to be notified with the future updates of C-Coupler2. We also applied a DOI (10.5281/zenodo.1283512) for a specific code version of C-Coupler2, that can be accessed yia https://doi.org/10.5281/zenodo.1283512.
- 30 The C Coupler2 source code can be obtained from the authors on request during the review process of this paper and will be publicly available (e.g., through GitLab, or GitHub or another public repository) if this paper is accepted for publication no later than June 2018, and can be obtained from the authors on request before its publication.

 带格式的:字体: Times New Roman, 10 磅,字体颜色: 自动设置, 图案: 清除
 带格式的:字体: Times New Roman, 10 磅,字体颜色: 自动设置,

图案: 清除

*Acknowledgements*. This work was jointly supported in part by the National Grand Fundamental Research 973 Program of China (grant no. 2014CB441302) and the National Key Research Project of China (grant no. 2017YFC1501903).

#### References

15

20

Balaji, P., Buntinas, D., Goodell, D., Gropp, W. D., Kumar, S., Lusk, E. L., Thakur, R., and Traff, J. L.: MPI on a Million

5 Processors. Recent Advances in Parallel Virtual Machine and Message Passing Interface, Lecture Notes in Computer Science, Volume 5759, 20–30, https://doi.org/10.1007/978-3-642-03770-2\_9, 2009.

- Collins, W. D., C. M. Bitz, M. L. Blackmon, G. B. Bonan, C. S. Bretherton, J. A. Carton, P. Chang, S. C. Doney, J. J. Hack, T. B. Henderson, J. T. Kiehl, W. G. Large, D. S. McKenna, B. D. Santer, R. D. Smith, 2006: The Community Climate System Model Version 3 (CCSM3). J. Climate, 19, 2122–2143.
- 10 Craig, A. P., R. L. Jacob, B. Kauffman, T. Bettge, J. W. Larson, E. T. Ong, C. H. Q. Ding, Y. He, 2005: CPL6: The New Extensible, High Performance Parallel Coupler for the Community Climate System Model. International Journal of High Performance Computing Applications, 19(3): 309-327.
  - Craig, A. P., M. Vertenstein, and R. Jacob, 2012: A New Flexible Coupler for Earth System Modeling developed for CCSM4 and CESM1. <u>International Journal of High Performance Computing ApplicationsInt. J. High Perform. C</u>, 26-1, 31–42, doi:10.1177/1094342011428141.
  - Craig, A., Valcke, S., and Coquart, L.: Development and performance of a new version of the OASIS coupler, OASIS3-MCT\_3.0, Geosci. Model Dev., 10, 3297-3308, https://doi.org/10.5194/gmd-10-3297-2017, 2017.
  - Dennis, J. M., Edwards, J., Loy, R., Jacob, R., Mirin, A. A., Craig, A. P., and Vertenstein, M.: An application-level parallel I/O library for Earth system models. International Journal of High Performance Computing Applications, 2012, 26(1):43-53.
  - Hanke, M., Redler, R., Holfeld, T., and Yastremsky, M.: YAC 1.2.0: new aspects for coupling software in Earth system modelling, Geosci. Model Dev., 9, 2755-2769, https://doi.org/10.5194/gmd-9-2755-2016, 2016
  - Juanxiong He, Minghua Zhang, Wuyin Lin, Colle Brian, Ping Liu, and Andrew M. Vogelmann. The WRF nested within the CESM: Simulations of a midlatitude cyclone over the southern great plains. Journal of Advances in Modeling Earth
- 25 Systems, 5(3):611-622, 2013.
  - Hill, C., C. DeLuca, V. Balaji, M. Suarez, and A. da Silva, 2004: Architecture of the Earth System Modeling Framework. Comput. Sci. Eng., 6, 18–28.
  - Hurrell, J. W., M. M. Holland, P. R. Gent, S. Ghan, J. E. Kay, P. J. Kushner, J.-F. Lamarque, W. G. Large, D. Lawrence, K. Lindsay, W. H. Lipscomb, M. C. Long, N. Mahowald, D. R. Marsh, R. B. Neale, P. Rasch, S. Vavrus, M. Vertenstein,

D. Bader, W. D. Collins, J. J. Hack, J. Kiehl, and S. Marshall, 2013: The Community Earth System Model: A Framework for Collaborative Research. Bulletin of the American Meteorological Society, 94(9), 1339–1360.

Larson, J., Jacob, R., and Ong, E.: The Model Coupling Toolkit: A New Fortran90 Toolkit for Building Multiphysics Parallel Coupled Models, Int. J. High Perf. Comp. App., 19, 277–292, https://doi.org/10.1177/1094342005056116, 2005.

5

15

- Li, L. J., P. F. Lin, Y. Q. Yu, B. Wang, T. J. Zhou, L. Liu, J. P. Liu, Q. Bao, S. M. Xu, W. Y. Huang, K. Xia, Y. Pu, L. Dong, S. Shen, Y. M. Liu, N. Hu, M. M. Liu, W. Q. Sun, X. J. Shi, W. P. Zheng, B. Wu, M.-R. Song, H. L. Liu, X. H. Zhang, G. X. Wu, W. Xue, X. M. Huang, G. W. Yang, Z. Y. Song, and F. L. Qiao, 2013a: The Flexible Global Ocean-Atmosphere-Land System Model: Grid-point Version 2: FGOALS-g2. Adv. Atmos. Sci., 30(3), 543-560.
- 10 Li, L. J., Wang, B., Dong, L., Liu, L., Shen, S., Hu, N., Sun, W., Wang, Y., Huang, W., Shi, X., Pu, Y., G. and Yang.: Evaluation of Grid-point Atmospheric Model of IAP LASG version 2 (GAMIL2), Adv. Atmos. Sci., 30, 855–867, doi:10.1007/s00376013-2157-5, 2013b.
  - Liu, L., Yang, G., and Wang, B.: CoR: a multi-dimensional common remapping software for Earth System Models, in: The SecondWorkshop on Coupling Technologies for Earth System Models (CW2013), available at: https://wiki.cc.gatech.edu/CW2013/index.php/Program (last access: 8 May 2014), 2013
  - Liu, L., Yang, G., Wang, B., Zhang, C., Li, R., Zhang, Z., Ji, Y., and Wang, L.: C-Coupler1: a Chinese community coupler for Earth System Modeling, Geosci. Model Dev., 7, 2281-2302, doi:10.5194/gmd-7-2281-2014, 2014
  - Long, M. S., Yantosca, R., Nielsen, J. E., Keller, C. A., da Silva, A., Sulprizio, M. P., Pawson, S., and Jacob, D. J.: Development of a grid-independent GEOS-Chem chemical transport model (v9-02) as an atmospheric chemistry
- 20 module for Earth system models, Geosci. Model Dev., 8, 595-602, https://doi.org/10.5194/gmd-8-595-2015, 2015
  - Jones, P., 1999: Conservative remapping: First- and second-order conservative remapping. Mon. Weather Rev., 127, 2204.
  - Qiao, F., Y. Yuan, Y. Yang, Q. Zheng, C. Xia, and J. Ma, 2004: Wave-induced mixing in the upper ocean: Distribution and application in a global ocean circulation model, Geophysical Research Letter, 31:L11303,doi:10.1029/2004GL019824.
- Redler, R., Valcke, S., and Ritzdorf, H.: OASIS4 a coupling software for next generation Earth System Modelling, Geosci.
   Model Dev., 3, 87–104, doi:10.5194/gmd-3-87-2010, 2010.
  - Valcke, S.: The OASIS3 coupler: a European climate modelling community software, Geosci. Model Dev., 6, 373–388, doi:10.5194/gmd-6-373-2013, 2013.
  - Wang, G., F. Qiao, and C. Xia, 2010: Parallelization of a coupled wave-circulation model and its application, Ocean Dynamics, 60(2), 331-339.

- Wang, W., D. Barker, J. Bray, C. Bruyère, M. Duda, J. Dudhia, D. Gill, and J. Michalakes (2014), WRF Version 3 Modeling System User's Guide. [Available at <u>http://www2.mmm.ucar.edu/wrf/users/docs/user\_guide\_V3/contents.html.</u>]
- Xin, X.-G., T.-W. Wu, and J. Zhang, 2013: Introduction of CMIP5 experiments carried out with the climate system models of Beijing Climate Center. Adv. Clim. Change Res., 4(1), doi: 10.3724/SP.J.1248.2013.041
- 5 Yang, Y., F. Qiao, W. Zhao, Y. Teng and Y. Yuan, 2005: MASNUM ocean wave numerical model in spherical coordinates and its application, Acta Oceanologica Sinica, 2005, 27(2): 1-7.
  - Zhao, B., Qiao, F., Cavaleri, L., Wang, G., Bertotti, L., and Liu, L.: Sensitivity of typhoon modeling to surface waves and rainfall. Journal of Geophysical Research Oceans, 122(3), 1702-1723, 2017, DOI: 10.1002/2016JC012262

# Table 1 APIs for component model management

| No. | API                                      | Brief description                              |
|-----|------------------------------------------|------------------------------------------------|
| 4   | CCPL_register_component                  | Register a component model to C-Coupler2       |
| 2   | CCPL_end_coupling_configuration          | Finalize the coupling configuration stage of   |
|     |                                          | the given component model                      |
| 3   | CCPL_finalize                            | Finalize the model coupling by C Coupler2      |
| 4   | CCPL_get_component_id                    | Get the ID of a component model                |
|     |                                          | corresponding to the given model name          |
| 5   | CCPL_get_current_process_id_in_component | Get the ID of the current process in the given |
|     |                                          | component model                                |
| 6   | CCPL_get_component_process_global_id     | Get the global ID of a process in the given    |
|     |                                          | component model                                |
| 7   | CCPL_get_num_process_in_component        | Get the total number of processes in the MPI   |
|     |                                          | communicator of the given component model      |
| 8   | CCPL_get_local_comp_full_name            | Get the full name of the given component       |
|     |                                          | model                                          |
| 9   | CCPL_is_current_process_in_component     | Check whether the current process is in the    |
|     |                                          | given component model                          |
| 40  | CCPL_is_comp_type_coupled                | Check whether at least one component model     |
|     |                                          | with the given model type has already been     |
|     |                                          | registered to C-Coupler                        |

| Model type            | Description                                              | Remark                 |
|-----------------------|----------------------------------------------------------|------------------------|
| cpl                   | Coupler                                                  | Active component model |
| atm                   | Atmosphere model                                         | Active component model |
| glc                   | Glacier model                                            | Active component model |
| atm_chem              | Atmospheric chemistry model                              | Active component model |
| ocn                   | Ocean model                                              | Active component model |
| lnd                   | Land surface model                                       | Active component model |
| sea_ice               | Sea ice model                                            | Active component model |
| wave                  | Wave model                                               | Active component model |
| roff                  | Runoff model                                             | Active component model |
| active_coupled_system | Coupled model that consists of a set of component models | Active component model |
| pseudo_coupled_system | Coupled model that consists of a set of component models | Pseudo component model |

# Table $\underline{12}$ Model types currently supported by C-Coupler2

# Table 3 APIs for time management

| No.           | API                               | Brief description                                |
|---------------|-----------------------------------|--------------------------------------------------|
| +             | CCPL_set_time_step                | Set the unique time step of the given            |
|               |                                   | component model                                  |
| 2             | CCPL_get_time_step                | Get the time step of the given component         |
|               |                                   | model set by the API "CCPL_set_time_step"        |
| 3             | CCPL_advance_time                 | Advance the model time of the given              |
|               |                                   | component model by a time step                   |
| 4             | CCPL_get_number_of_current_step   | Get the number of the current time step of the   |
|               |                                   | given component model                            |
| 5             | CCPL_get_number_of_total_steps    | Get the total number of time steps during the    |
|               |                                   | whole simulation of the given component          |
|               |                                   | model                                            |
| 6             | CCPL_get_current_date             | Get the current date of the given component      |
|               |                                   | model                                            |
| 7             | CCPL_get_current_year             | Get the current year of the given component      |
|               |                                   | model                                            |
| 8             | CCPL_get_current_num_days_in_year | Get the current number of days in the current    |
|               |                                   | year of the given component model                |
| 9             | CCPL_get_current_second           | Get the current second of the given component    |
|               |                                   | model                                            |
| 40            | CCPL_get_start_time               | Get the start time of the model run of the given |
|               |                                   | component model                                  |
| 44            | CCPL_get_stop_time                | Get the stop time of the model run of the given  |
|               |                                   | component model                                  |
| <del>12</del> | CCPL_get_previous_time            | Get the time of the previous time step of the    |
|               |                                   | given component model                            |
| <del>13</del> | CCPL_get_current_time             | Get the current time of the given component      |
|               |                                   | model                                            |
| 44            | CCPL_is_first_step                | Check whether the current time step is the first |
|               |                                   | step in a model run                              |
| <del>15</del> | CCPL_is_first_restart_step        | Check whether the current time step is the first |
|               |                                   | step after restarting the simulation run (first  |

|               |                                          | restart step); the first restart step might not be |
|---------------|------------------------------------------|----------------------------------------------------|
|               |                                          | the first step of the model run                    |
| <del>16</del> | CCPL_get_num_clapsed_days_from_start     | Get the number of elapsed days from the start      |
|               |                                          | date to the current date of the given component    |
|               |                                          | model                                              |
| 17            | CCPL_get_num_elapsed_days_from_reference | Get the number of elapsed days from the            |
|               |                                          | reference date to the current date of the given    |
|               |                                          | component model                                    |
| <del>18</del> | CCPL_is_end_current_day                  | Check whether the current time is the end of       |
|               |                                          | the current day for the given component model      |
| <del>19</del> | CCPL_is_end_current_month                | Check whether the current time is the end of       |
|               |                                          | the current month for the given component          |
|               |                                          | model                                              |
| <del>20</del> | CCPL_get_current_calendar_time           | Get the current calendar time of the given         |
|               |                                          | component model                                    |
| 21            | CCPL_check_current_time                  | Check the consistency in model time between        |
|               |                                          | the given component model and C Coupler2           |
| 22            | CCPL_is_model_run_ended                  | Check whether the simulation run of the given      |
|               |                                          | component model has reached the stop time          |
| <del>23</del> | CCPL_define_single_timer                 | Define a single, periodic timer for the given      |
|               |                                          | component model                                    |
| <del>24</del> | CCPL_is_timer_on                         | Cheek whether the given timer is on at the         |
|               |                                          | current time step of the corresponding             |
|               |                                          | component model                                    |
| <del>25</del> | CCPL_is_last_step_of_model_run           | Cheek whether the current time step is the last    |
|               |                                          | time step of the model run of the given            |
|               |                                          | component model                                    |
| <del>26</del> | CCPL_reset_current_time_to_start_time    | Reset the current time of the given component      |
|               |                                          | model to the start time of the model run           |

| No.           | API                                           | Brief description                          |
|---------------|-----------------------------------------------|--------------------------------------------|
| 4             | CCPL_register_H2D_grid_via_global_data        | Register a horizontal grid using global    |
|               |                                               | <del>grid data</del>                       |
| 2             | CCPL_register_H2D_grid_via_local_data         | Register a horizontal grid using local     |
|               |                                               | <del>grid data</del>                       |
| 3             | CCPL_register_H2D_grid_via_file               | Register a horizontal grid using a data    |
|               |                                               | file                                       |
| 4             | CCPL_register_H2D_grid_from_another_component | Register a horizontal grid based on        |
|               |                                               | another component model                    |
| 5             | CCPL_register_V1D_Z_grid_via_model_data       | Register a vertical Z grid using model     |
|               |                                               | data                                       |
| 6             | CCPL_register_V1D_SIGMA_grid_via_model_data   | Register a vertical SIGMA grid using       |
|               |                                               | model data                                 |
| 7             | CCPL_register_V1D_HYBRID_grid_via_model_data  | Register a vertical HYBRID grid using      |
|               |                                               | model data                                 |
| 8             | CCPL_register_MD_grid_via_multi_grids         | Register a grid using multiple registered  |
|               |                                               | grids                                      |
| 9             | CCPL_register_mid_point_grid                  | Register the mid point grid of a 3-D       |
|               |                                               | interface-level grid                       |
| <del>10</del> | CCPL_set_3D_grid_variable_surface_field       | Set the dynamic surface field of a 3 D     |
|               |                                               | grid                                       |
| 44            | CCPL_set_3D_grid_constant_surface_field       | Set the static surface field of a 3-D grid |
| 12            | CCPL_set_3D_grid_external_surface_field       | Declare that the surface field of a 3-D    |
|               |                                               | <del>grid is external</del>                |
| 13            | CCPL_get_grid_size                            | Get the global size of a grid              |
| <del>14</del> | CCPL_get_grid_id                              | Get the ID of a grid                       |
| 45            | CCPL_get_H2D_grid_data                        | Get grid data of a horizontal grid         |

# Table 4 APIs for grid management

**带格式的:** 缩进: 左侧: 0 厘米, 悬挂缩进: 7.2 字符

2

# Table 5 API for parallel decomposition management

| No. | API                           | Brief description                                      |
|-----|-------------------------------|--------------------------------------------------------|
| 4   | CCPL_register_parallel_decomp | Register a parallel decomposition on a horizontal grid |
|     |                               | of the given component model                           |

# Table 6 API for coupling field instance management

| No. | API                          | Brief description                               |  |
|-----|------------------------------|-------------------------------------------------|--|
| 4   | CCPL_register_field_instance | Register a coupling field instance of the given |  |
|     |                              | component model                                 |  |

|     |                                          | -                                               |
|-----|------------------------------------------|-------------------------------------------------|
| No. | API                                      | Brief description                               |
| +   | CCPL_register_export_interface           | Register a coupling interface for exporting     |
|     |                                          | field instances                                 |
| 2   | CCPL_register_import_interface           | Register a coupling interface for importing     |
|     |                                          | field instances                                 |
| 3   | CCPL_register_normal_remap_interface     | Register a coupling interface for remapping     |
|     |                                          | field instances normally                        |
| 4   | CCPL_register_frac_based_remap_interface | Register a coupling interface for remapping     |
|     |                                          | field instances where fractions will be used    |
| 5   | CCPL_execute_interface_using_id          | Execute a coupling interface specified by an    |
|     |                                          | interface ID                                    |
| 6   | CCPL_execute_interface_using_name        | Execute a coupling interface in a component     |
|     |                                          | model specified by an interface name            |
| 7   | CCPL_get_H2D_grid_area_in_remapping_wgts | Get the area of grid cells of a horizontal grid |
|     |                                          | that are calculated in remapping weight         |
|     |                                          | calculations in coupling generation for the     |
|     |                                          | given coupling field instance of the given      |
|     |                                          | coupling interface                              |
| 8   | CCPL_check_is_import_field_connected     | Check whether the given import field instance   |
|     |                                          | in the given import interface has already been  |
|     |                                          | connected through coupling generation           |
|     |                                          |                                                 |

# Table 7 APIs for coupling interface management

# Table 8 APIs for coupling generation

| No. | API                                    | Brief description                               |
|-----|----------------------------------------|-------------------------------------------------|
| +   | CCPL_do_individual_coupling_generation | Do coupling generation within the given         |
|     |                                        | component model                                 |
| 2   | CCPL_do_family_coupling_generation     | Do family coupling generation among the given   |
|     |                                        | component model and its descendant component    |
|     |                                        | models that are not disabled in family coupling |
|     |                                        | generation                                      |
| 3   | CCPL_do_external_coupling_generation   | Do coupling generation for a given set of       |
|     |                                        | component models; either individual or family   |
|     |                                        | coupling generation can be specified for each   |
|     |                                        | given component model                           |
| 4   | CCPL_get_configurable_comps_full_names | Get the full names (and individual or family    |
|     |                                        | coupling generation specification) of a set of  |
|     |                                        | component models from the corresponding XML     |
|     |                                        | configuration file                              |

|     | Table 9 APIs for restart management           |                                               |
|-----|-----------------------------------------------|-----------------------------------------------|
| No. | API                                           | Brief description                             |
| 4   | CCPL_do_restart_writeCCPL_do_restart_write_IO | Write local variables or data related to C-   |
|     |                                               | Coupler2 into data file                       |
| 2   | CCPL_do_restart_readCCPL_do_restart_read_IO   | Read in local variables or data related to C- |
|     |                                               | Coupler2 from a restart data file             |
| 3   | CCPL_is_restart_timer_on                      | Check whether the implicit restart timer is   |
|     |                                               | on                                            |
| 4   | CCPL_report_log                               | Write a log for a given component model       |
|     |                                               | into a corresponding log file managed by      |
|     |                                               | C-Coupler2; each process of each              |
|     |                                               | component model can write log                 |
|     |                                               | information into a separate log file          |
| 5   | CCPL_report_progress                          | Write a progress report for a given           |
|     |                                               | component model into a corresponding log      |
|     |                                               | file managed by C-Coupler2; only the root     |
|     |                                               | process of a component model can write a      |
|     |                                               | progress report                               |
| 6   | CCPL_report_error                             | Write an error report for a given             |
|     |                                               | component model into a corresponding log      |
|     |                                               | file managed by C-Coupler2, and then stop     |
|     |                                               | the whole model run; each process of each     |
|     |                                               | component model can write an error report     |
|     |                                               | into a separate log file                      |
| 7   | CCPL_get_comp_log_file_name                   | Get the log file name of the current process  |
|     |                                               | of the given component model; this log file   |
|     |                                               | is not used by C-Coupler2 (i.e., the coupler  |
|     |                                               | will not write any report into it); a         |
|     |                                               | component model can further open the          |
|     |                                               | corresponding log file, and then write its    |
|     |                                               | log information into it                       |
| 8   | CCPL_get_comp_log_file_device                 | Get the device ID of the log file of the      |
|     |                                               | current process of the given component        |
| L   | 1                                             | 1                                             |

### Table 9 APIs for restart management and parallel debugging

|  | model; if the log file has not been opened,   |
|--|-----------------------------------------------|
|  | it will be opened to a device ID; this log    |
|  | file is not used by C Coupler2 (i.e., the     |
|  | coupler will not write any report into it); a |
|  | component model can further use the           |
|  | device ID to write its log information into   |
|  | the corresponding log file                    |

# Table 210 Differences between C-Coupler1 and C-Coupler2

|                         | C-Coupler1                                | C-Coupler2                                   |
|-------------------------|-------------------------------------------|----------------------------------------------|
| Coupling configuration  | Strongly dependent on ASCII formatted     | Properly combines APIs and XML formatted     |
| 1 0 0                   | configuration files                       | configuration files                          |
| MPI process layout      | Only root component models are            | Can support almost any kind of MPI process   |
|                         | supported; cannot handle model            | layout among component models (including     |
|                         | coupling within a subset of MPI           | existing coupled models); can handle model   |
|                         | processes or the same component model     | coupling within a subset of MPI processes or |
|                         |                                           | the same component model                     |
| 3-D coupling capability | Static 3-D coupling only                  | Both static and dynamic 3-D coupling         |
| Coupling                | No coupling generationcoupling            | Automatic and incremental coupling           |
| generationCoupling      | procedure generation function             | generationcoupling procedure generation for  |
| procedure generation    |                                           | any subset of component models at any time   |
| Data transfer           | Blocking data transfer based on           | Non-blocking data transfer based on          |
|                         | MPI_Send/MPI_Isend and                    | MPI_Put/MPI_Get                              |
|                         | MPI_Recv/MPI_Irecv                        |                                              |
| Support for model       | No specific support                       | Can facilitate to nest a regional model into |
| nesting                 |                                           | itself or into another model                 |
| Support for incremental | No specific support                       | Can facilitate to couple external component  |
| coupling                |                                           | models with an existing coupled model        |
| Debugging capability    | Not prioritized; little support           | Implemented, with support provided           |
| Coupling lags           | Supported, but lag cannot be greater      | Supported, with lag able to be greater than  |
|                         | than the corresponding coupling period    | the corresponding coupling period            |
| Coupling procedures     | Runtime algorithms in a coupling          | Runtime algorithms in a coupling procedure   |
|                         | procedure are explicitly specified in a   | are implicitly generated by the coupling     |
|                         | configuration file                        | generator                                    |
| Restart capability      | Can achieve exact restart for model field | Can achieve exact restart for model field    |
|                         | instances and coupling field instances,   | instances and coupling field instances, no   |
|                         | without supporting the case with a        | matter the setting of coupling lag. Can      |
|                         | coupling lag greater than the             | automatically determine a right model time   |
|                         | corresponding coupling period,            | for restarting a "continue," run             |
| Capability of           | Can integrate an external coupling        | Cannot integrate an external coupling        |
| integrating Integration | algorithm as a runtime algorithm and      | algorithm                                    |
| of_external coupling    | then further use it in a coupling         |                                              |
| algorithms              | procedure                                 |                                              |

# 带格式表格

带格式的:字体:(中文)+中文正文(宋体),(中文)中文(中国)

带格式的:字体:(中文)+中文正文(宋体),小五,(中文)中文(中国)

 带格式的:字体:(中文)+中文正文(宋体),(中文)中文(中国)
 带格式的:字体:(中文)+中文正文(宋体),小五,非倾斜,(中文)中 文(中国)
 带格式的:字体:(中文)+中文正文(宋体),小五,(中文)中文(中

国)

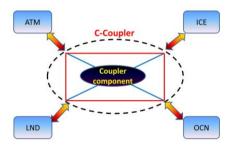

Figure 1 General architecture of models coupled with C-Coupler. "ATM" means an atmosphere model, "OCN" means an ocean model, "ICE" means a sea ice model and "LND" means a land surface model. (from Liu et al., 2014).

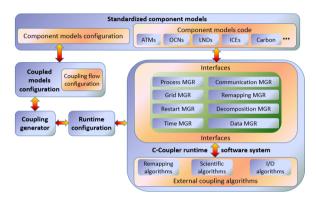

Figure 2 General software structure of C-Coupler (from Liu et al., 2014).

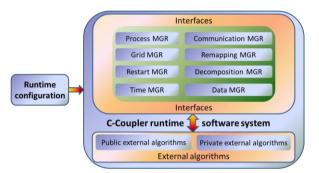

Figure 3 C-Coupler1 software structure.

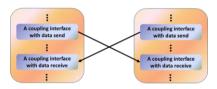

Figure 4 Example of model coupling between two component models: deadlocks occur when blocking data send/receive

operations are used.

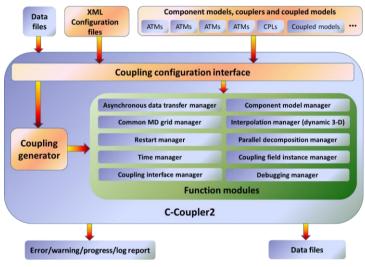

Figure 5 C-Coupler2 software structure.

|   |    |    |      |     |       |   |    |    |      |     |                  |    |    | N  | ИPI        | pro | oces | see | 5  |    |    |    |      |     |       |    |    |    |    |    |      |      |     |    |
|---|----|----|------|-----|-------|---|----|----|------|-----|------------------|----|----|----|------------|-----|------|-----|----|----|----|----|------|-----|-------|----|----|----|----|----|------|------|-----|----|
| 0 | 1  | 2  | 3    | 4   | 5     | 6 | 7  | 8  | 9    | 10  | 11               | 12 | 13 | 14 | 15         | 16  | 17   | 18  | 19 | 20 | 21 | 22 | 23   | 24  | 25    | 26 | 27 | 28 | 29 | 30 | 31   | 32   | 33  | 34 |
|   |    |    |      |     |       |   | Со | mp | 1 (r | 001 | :)               |    |    |    |            |     |      |     | Г  |    | С  | om | p2   | (ro | ot)   |    |    | Γ  | C  | om | p3 ( | (roc | ot) |    |
|   | Co | mp | 4 (L | eve | el 2) |   |    |    |      | c   | np!<br>om<br>eve | p6 | h  | ſ  | Con<br>Lev |     |      |     |    |    | Co | mp | 8 (L | eve | el 2) |    |    |    |    |    |      |      |     |    |
|   |    |    |      |     |       |   |    |    |      |     |                  |    |    |    |            |     |      |     |    |    |    |    |      |     |       |    |    |    |    |    |      |      |     |    |

Figure 6 Sample process layout of component models (comp1-comp8).

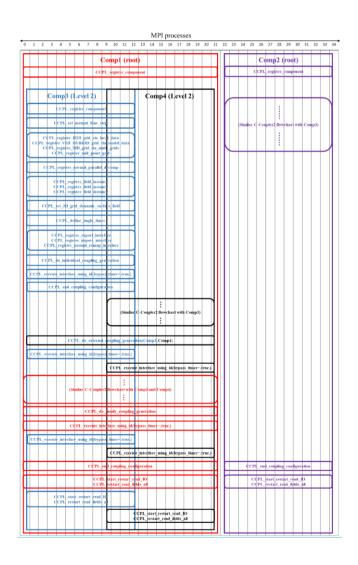

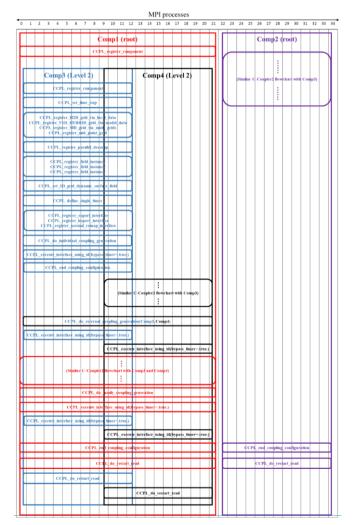

Figure 7 An example of hybrid coupling configuration and model coupling in the initialization stage of a coupled model constructed with C-Coupler2. *Comp1–comp4* are the four component models. Labels and boxes of the same color correspond to the same component model.

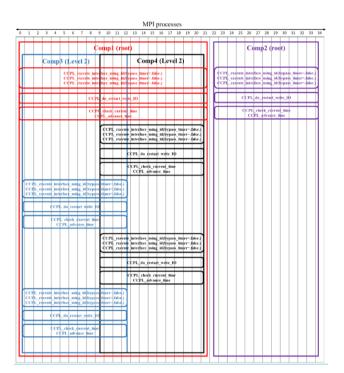

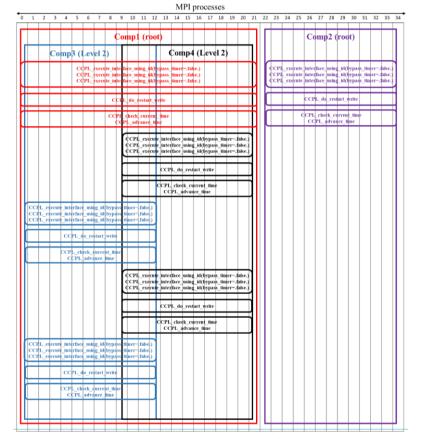

Figure 8 An example of model coupling in the kernel (time integration) stage of a coupled model constructed with C-Coupler2. *Comp1–comp4* are the four component models. Labels and boxes of the same color correspond to the same component model.

| <re< th=""><th>ot&gt;</th></re<> | ot>                                                                                                    |
|----------------------------------|----------------------------------------------------------------------------------------------------|
| L1:                              | <remapping setting="" status="on"></remapping>                                                                               |
| L2:                              | <pre><remapping_algorithms status="on"></remapping_algorithms></pre>                                                         |
| L3:                              | <h2d_algorithm name="bilinear" status="on"></h2d_algorithm>                                                                  |
| L4:                              | <pre><parameter name="enable_extrapolate" value="true"></parameter></pre>                                                    |
| L5:                              |                                                                                                    |
| L6:                              | <v1d_algorithm name="linear" status="on"></v1d_algorithm>                                                                    |
| L7:                              | <pre><parameter name="enable_extrapolate" value="true"></parameter></pre>                                                    |
| L8:                              |                                                                                                    |
| L9:                              | <h2d_weights status="on"></h2d_weights>                                                                                      |
| L10:                             | <file name="map_to_global_grid1_default.nc"></file>                                                                          |
| L11:                             | <file name="map_to_regional_grid1_default.nc"></file>                                                                        |
| L12:                             |                                                                                                    |
| L13:                             |                                                                                                    |
| L14:                             | <fields specification="default" status="on"></fields>                                                                        |
| L15:                             |                                                                                                    |
|                                  |                                                                                                    |
|                                  | <remapping_setting status="on"></remapping_setting>                                                                          |
| L17:                             | <remapping_algorithms status="on"></remapping_algorithms>                                                                    |
| L18:                             | <h2d_algorithm name="conserv_2D" status="on"></h2d_algorithm>                                                                |
| L19:                             | <h2d_weights status="on"></h2d_weights>                                                                                      |
| L20:                             | <file name="map_to_global_grid1_conserv.nc"></file>                                                                          |
| L21:                             | <file name="map_to_regional_grid1_conserv.ne"></file>                                                                        |
| L22:                             |                                                                                                    |
| L23:                             |                                                                                                    |
| L24:                             | <fields specification="type" status="on"></fields>                                                                           |
| L25:                             | <entry value="flux"></entry>                                                                                                 |
| L26:                             |                                                                                                    |
|                                  |                                                                                                    |
| L28:<br>L29:                     | <remapping_setting status="on"></remapping_setting>                                                                          |
| L29:<br>L30:                     | <remapping_algorithms status="on"></remapping_algorithms>                                                                    |
| L30:<br>L31:                     | <v1d_algorithm name="linear" status="on"><br/><parameter name="enable extrapolate" value="true"></parameter></v1d_algorithm> |
| L31.<br>L32:                     | <pre><pre>sparameter name="use logarithmic coordinate" value="true" /&gt;</pre></pre>                                        |
| L32:                             |                                                                                                    |
| L33.                             |                                                                                                    |
| L34.                             | <fields specification="name" status="on"></fields>                                                                           |
| L35:                             | <entry value="t atm 3D"></entry>                                                                                             |
| L30.                             | <entry value="ghs atm 3D"></entry>                                                                                           |
| L38:                             |                                                                                                    |
|                                  |                                                                                                    |
| 2077                             | ······································                                                                                       |

Figure 9 Sample of a remapping configuration file

</root>

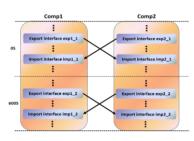

(a) Two-way coupling without lags

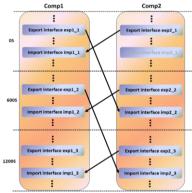

(b) Two-way coupling with a lag of 600 s from comp1 to comp2

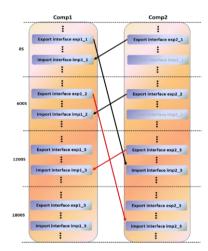

(c) Two-way coupling with a lag of 1200 s from *comp1* to *comp2* 

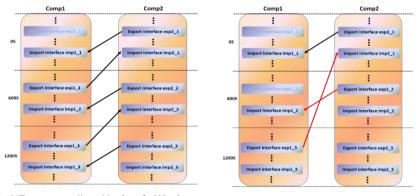

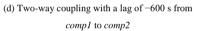

(e) Two-way coupling with a lag of -1200 s from *comp1* to *comp2* 

Figure 10 Sample two-way couplings with different lag settings

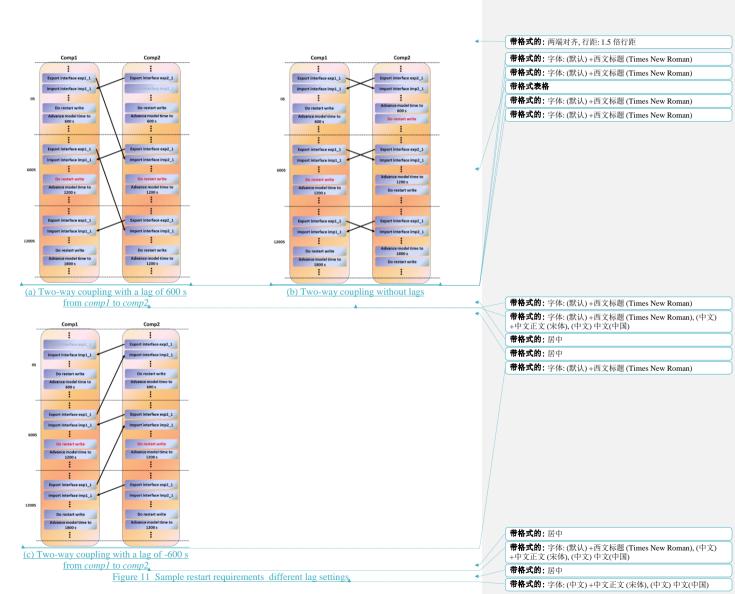

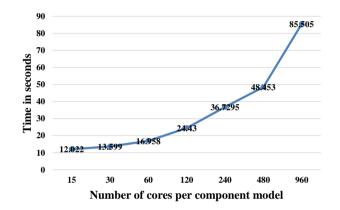

Figure 11/Figure 12 Initialization cost for coupling two toy models with C-Coupler2 on a supercomputer with Intel Xeon CPUs and an InfiniBand network.

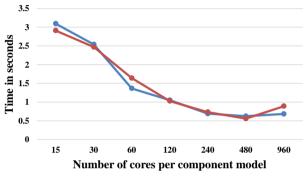

Figure 12Figure 13 Comparison of data transfer times (for 100 ping-pong couplings) between a one-sided and a two-sided implementation, with the same configuration as Fig. 11Fig. 12.

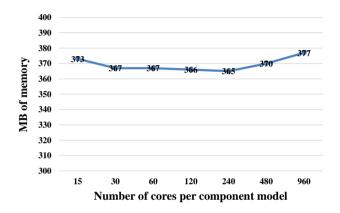

Figure 13Figure 14 Memory use of C-Coupler2 for the toy coupled model considered in Section 5.2.

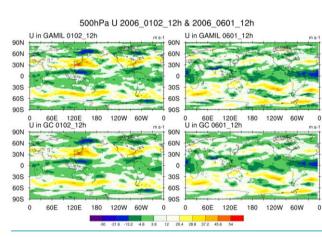

500hPa T 2006\_0102\_12h & 2006\_0601\_12h

90N

60N 30N

0

30S

60S 90S

90N 60N

30N

305

60S

90S

220 228 232 238 244 250 256 282 286 274 280 (a) Temperature (T)

0 0

0

0 0

ĸ

T in GAMIL 0601\_12h

0 60E 120E T in GC 0601 12h

60E 120E

120W 60W

180 120W 60W

0

180

T in GAMIL 0102\_12h

0 60E 120E T in GC 0102\_12h

60E 120E

180 120W 60W

180

120W 60W

90N

60N

30N

0 30S

60S

905

90N

60N 30N

0

305

60S

90S

5

0

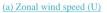

**带格式的:**字体:(中文)+中文正文(宋体),(中文)中文(中国)

Figure 15 The temperature (a) and zonal wind speed (U) from GAMIL2 to GEOS-Chem (GC) at the 500 hPa level at two

different model time.

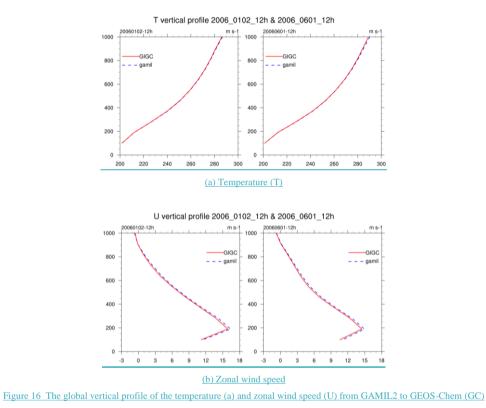

带格式的: 居中

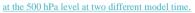

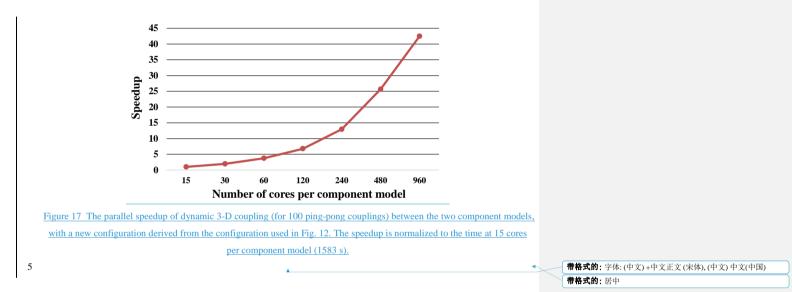